RIDTEC - Vol.8, No. 2, Noviembre 2012 ISSN 1860-8894 **Edición Semestral** 

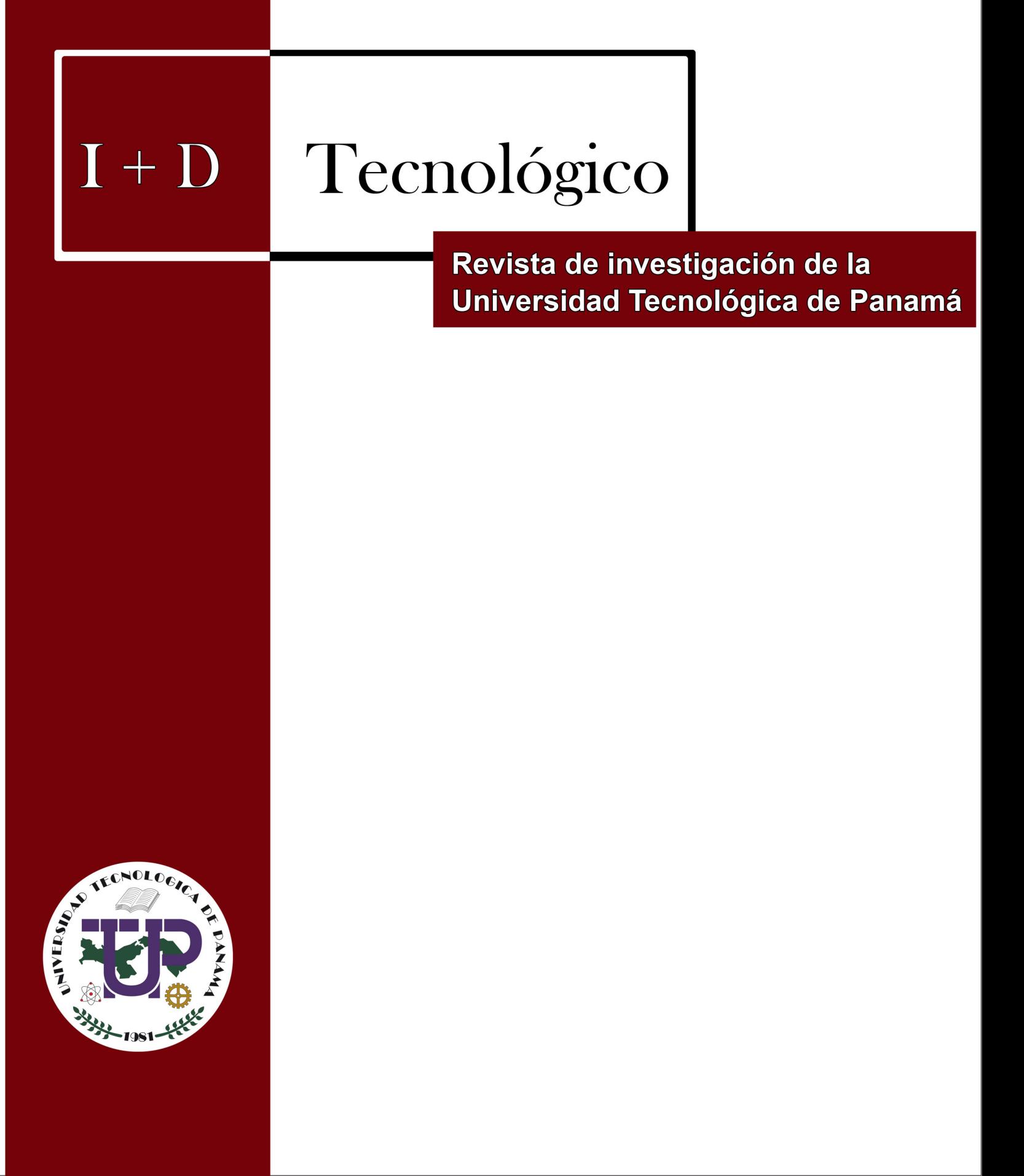

# **REVISTA DE I + D TECNOLÓGICO**

VOLUMEN 8, No. 2 • EDICIÓN SEMESTRAL • 2012

#### **AUTORIDADES DE LA UNIVERSIDAD TECNOLÓGICA DE PANAMÁ**

**RECTORA** Ing. Marcela Paredes de Vásquez

**VICERRECTOR ACADÉMICO**

Ing. Luis Barahona G.

**VICERRECTOR DE INVESTIGACIÓN, POSTGRADO Y EXTENSIÓN** Dr. Martín Candanedo G.

> **VICERRECTORA ADMINISTRATIVA** Ing. Myriam González B.

> > **SECRETARIA GENERAL** Lic. Cesiah Alemán

**Correspondencia para suscripciones y/o canje:**

Universidad Tecnológica de Panamá Vicerrectoría de Investigación, Postgrado y Extensión Apartado Postal: 0819-07289 Panamá, República de Panamá E-mail: direccion.investigacion@utp.ac.pa

Edición aprobada por la Vicerrectoría de Investigación, Postgrado y Extensión de la Universidad Tecnológica de Panamá

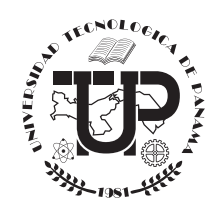

Medio de Divulgación Oficial de las investigaciones de la Universidad Tecnológica de Panamá CIPE No. 07-98 del 7 de octubre de 1998

# **Revista de I + D** Tecnológico

Volumen 8, Número 2, Edición Semestral, Noviembre 2012 **ISSN 1680-8894**

# **DIRECTOR DEL COMITÉ EDITORIAL**

Dr. Ignacio Chang, Dirección de Investigación,  $\text{UTP}^1$ 

# **COMITÉ EDITORIAL**

Dr. Humberto Álvarez, Facultad de Ingeniería Industrial, UTP<sup>1</sup> Dr. Wedleys Tejedor, Centro de Producción e Investigaciones Agroindustriales, UTP1 Dr. César Peña, Facultad de Ingenierías y Arquitectura, Grupo de Investigación de Automatización y Control,  $UP<sup>2</sup>$ Dr. Jaime Estrella, Dirección de Investigación y Desarrollo (I+D), SENACYT<sup>3</sup> Ing. Eli Faskha, Miembro del CONEP<sup>4</sup> y de la Junta Directiva de CAPATEC<sup>5</sup> Dr. Silvio Rojas, MSc., UNI<sup>6</sup>

### **Suplentes:**

Dr. Carlos Medina, Facultad de Ingeniería Eléctrica, UTP1 Dr. Ramfis Miguelena, Facultad de Ingeniería de Sistemas Computacionales,  $\text{UTP}^1$ Lic. José Javier Rivera, Miembro del CONEP<sup>4</sup>

Arte y diseño: Dirección de Comunicación Estratégica, UTP1 Corrección y Estilo: Dirección de Comunicación Estratégica, UTP1 Coordinación y Logística: Ing. Eduardo Caballero, Dirección de Investigación,  $\mathrm{UTP}^1$ 

Impreso en Panamá, Ciudad de Panamá 300 ejemplares Imprenta de la Universidad Tecnológica de Panamá

Copy Right © Derechos Reservados UTP

*1 Universidad Tecnológica de Panamá*

*2 Universidad de Pamplona, Colombia*

*3 Secretaría Nacional de Ciencia, Tecnología e Innovación, Panamá*

*4 Consejo Nacional de la Empresa Privada, Panamá*

*5 Cámara Panameña de Tecnología y Comunicaciones, Panamá*

*6 Universidad Nacional de Ingeniería, Nicaragua*

# **PRESENTACIÓN**

La Universidad Tecnológica de Panamá, con orgullo, hace entrega a la comunidad científica la segunda edición del año 2012 de la Revista de I+D Tecnológico, correspondiente al volumen 8 número 2.

Los artículos que conforman esta edición pertenecen a las siguientes áreas: Geofísica, Agronomía, TICs, Transporte – Sistemas Inteligentes y Administración.

En el área de Geofísica, el Dr. Alexis Mojica y el Ing. Jorge Solís presentan un estudio sobre la aplicación de métodos de tomografía de resistividad eléctrica y de refracción sísmica para caracterizar suelos, con los cuales se generan imágenes bidimensionales de los estratos y el posible nivel freático. Las pruebas experimentales se realizaron en la Extensión de Investigación de Tocumen – UTP con el fin de identificar fuentes subterráneas de agua natural.

La Profesora Aracelly Vega nos presenta un estudio en el área de Agronomía, en el que evalúa el efecto de utilizar sustratos compuestos por residuos agrícolas (paja de arroz, tuza y rastrojo de maíz) sobre el contenido mineral de tres tipos de cepas de hongos del género Pleurotus spp. Con este trabajo se demuestra el potencial de las cepas nativas P. djamor para producir setas, como alimento funcional, que puede suplir deficiencias como la desnutrición por baja ingesta de minerales.

En su artículo, del área de las TICs, el Doctor Carlos A. Medina propone y discute el desarrollo, la implementación, el uso y los aspectos pedagógicos de interfaces gráficas desarrolladas con LabVIEW (lenguaje de programación de código gráfico), para aplicaciones interactivas en la enseñanza aprendizaje de los fundamentos de los sistemas de comunicación.

El Dr. Héctor Montes-Franceschi nos presenta un trabajo en el área de Sistemas Inteligentes de Transporte, sobre la implementación de una arquitectura experimental de percepción, de actuación y de control para el desarrollo del control lateral y longitudinal de vehículos rodantes de grandes dimensiones. Esta arquitectura está compuesta por una plataforma experimental (autobuses articulados) instrumentada completamente.

Por último, la Ing. Edilsa Q. de Sanfilippo y el Ing. Modaldo Tuñón nos presentan, del área de Administración, los resultados obtenidos en la creación, estructuración y desarrollo conceptual del proyecto "Modelo Innovador y Dinámico de Vinculación Universidad – Empresa – Estado", el cual busca transformar las universidades en emprendedoras, las empresas en innovadoras y el Estado en facilitador.

Con esta selección de trabajos de tan diversas disciplinas, le extendemos nuestra invitación a los investigadores de todas la áreas de la Ciencia y la Tecnología a publicar en esta su revista de I+D.

> Marcela Paredes de Vásquez Rectora

> > Noviembre de 2012

# **CONTENIDO**

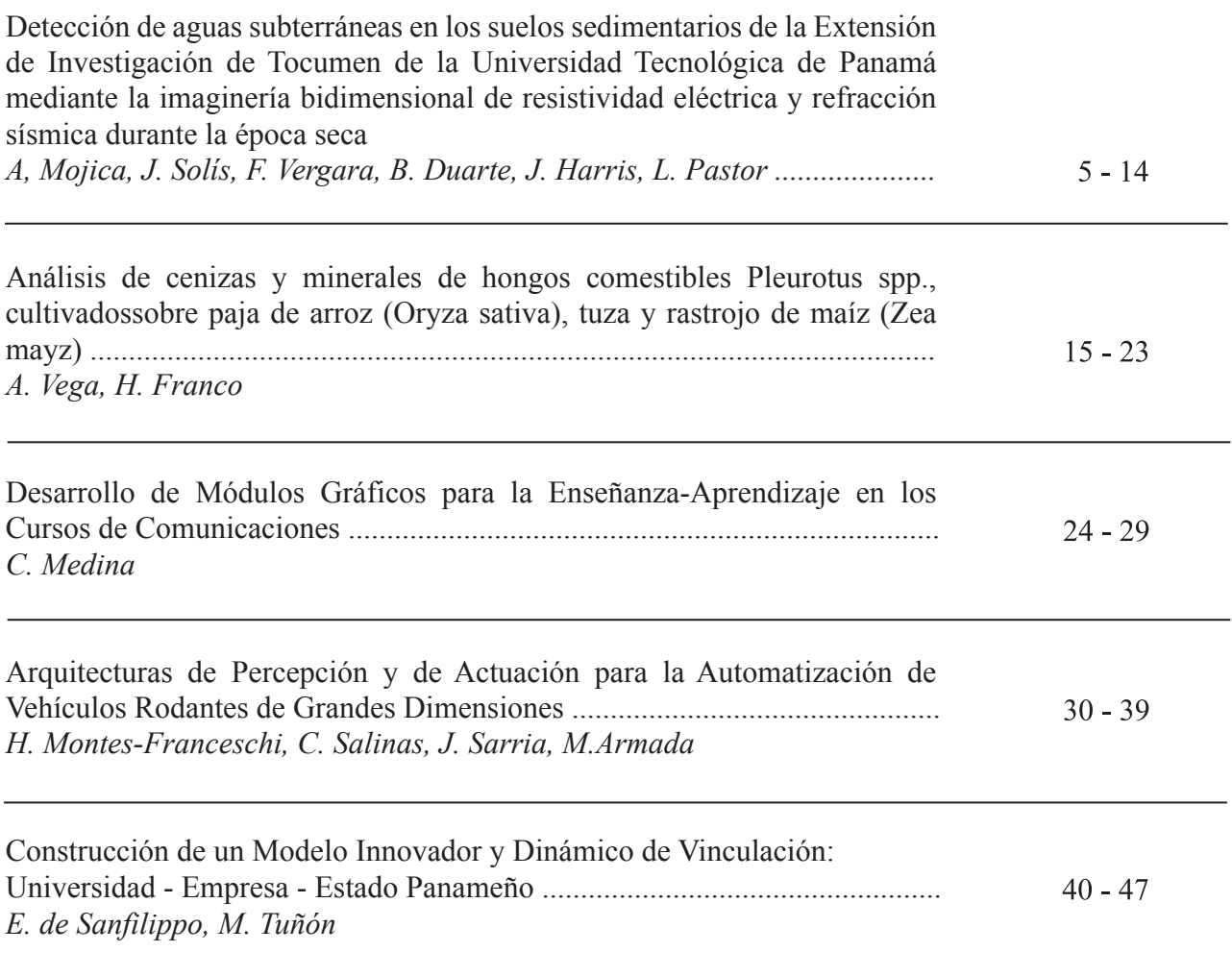

La Revista de I+D Tecnológico está registrada en el Sistema Regional de Información en Línea para Revistas Científicas de América Latina, el Caribe, España y Portugal *(http://www.latindex.unam.mx/)*

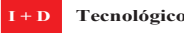

**Detección de aguas subterráneas en los suelos sedimentarios de la Extensión de Investigación de Tocumen de la Universidad Tecnológica de Panamá mediante la imaginería bidimensional de resistividad eléctrica y refracción sísmica durante la época seca**

#### **Alexis Mojica Ábrego, Jorge Solís**

*Laboratorio de Investigación en Ingeniería y Ciencias Aplicadas, Centro Experimental de Ingeniería, Universidad Tecnológica de Panamá Miembro del Sistema Nacional de Investigación alexis.mojica@utp.ac.pa, jorge.solis3@utp.ac.pa*

#### **Fidedigna Vergara, Bolivar Duarte**

*Laboratorio de Análisis Industriales y Ciencias Ambientales, Centro Experimental de Ingeniería, Universidad Tecnológica de Panamá f i d e d i g n a . v e r g a r a @ u t p . a c . p a , bolivar.duarte@utp.ac.pa*

#### **José Harris**

*Laboratorio de Geotecnia, Centro Experimental de Ingeniería, Universidad Tecnológica de Panamá jose.harris@utp.ac.pa* 

#### **Louis Pastor**

*Coopération Géophysique pour l'Amérique Centrale, Laboratoire Sisyphe UMR 7820, Université Pierre et Marie Curie Paris VI louis.pastor@upmc.fr*

**Resumen** - *La ocurrencia de ciertos eventos meteorológicos inusuales en estos últimos años durante la época seca, ha sido la principal causa de serios daños a las instalaciones de una de las más importantes potabilizadoras del país, lo que generó la interrupción del suministro de agua potable en la ciudad de Panamá y poblaciones aledañas. La falta de abastecimiento de agua en esta zona conllevó al planteamiento de nuevas estrategias para la búsqueda de fuentes de agua natural, entre ellas la subterránea. Ante esta problemática, se presentó la posibilidad de detectar y parametrizar dichas fuentes a través de la utilización de técnicas geofísicas, generando imágenes bidimensionales de los estratos y el posible nivel freático de una zona ubicada en el sector Noreste de la ciudad de Panamá. Una tomografía de resistividad eléctrica y otra de refracción sísmica fueron realizadas a lo largo de un perfil de 30 m de longitud, en los suelos oligocénicos que caracterizan dicha área. El método de inversión robusta fue adoptado para la tomografía eléctrica mientras que el de imaginería de tiempo de trayectoria no lineal fue empleado para la generación de la tomografía de refracción sísmica.* 

*Los resultados obtenidos por ambas pruebas revelan que el nivel freático característico de la zona oscila entre 1,0 y 2,0 m de profundidad durante la época seca, con un rango de valores de resistividad eléctrica calculada comprendida entre los 8,0 y 12,1 Ω.m, y velocidades de onda primaria superior a los 698 m/s. Ambas pruebas ofrecieron información lateral y en profundidad referente a un suelo superficial caracterizado por la presencia de roca meteorizada y arcilla, seguido de roca sedimentaria meteorizada y finalmente roca sedimentaria fracturada.*

**Palabras claves** – *Aguas subterráneas , inversión robusta, Panamá, prospección geofísica, tiempo de trayectoria no lineal, tomografía de refracción sísmica, tomografía de resistividad eléctrica.*

**Abstract** - *The occurrence of some unusual meteorological events in recent years during the dry season has been the leading cause of serious damage to the facilities of one of the most important water purification plants of the country. Such damage has interrupted the supply of drinkable water in the city of Panama and nearby communities. The lack of water supply in this zone led to the search for new strategies of locating natural water, including groundwater. Faced with these water-supply problems, we tested the possibility of detecting and parameterizing these sources using geophysical techniques, generating two-dimensional images of the strata and the possible groundwater levels of a zone located northeast of the city of Panama. Electrical resistivity and seismic refraction tomographies were used along a 30 m long area, in the oligocenic soils that characterize the above-mentioned area. For the electrical resistivity tomography, the robust inversion method was used and for the seismic refraction tomography, the non-linear traveltime method was used. The results obtained by both tests reveal that the water table level in that area ranges from 1,0 to 2,0 m deep during the dry season—with a range of electrical resistivity between 8.0 and 12,1 Ω.m, and primary top wave velocities up to 698 m/s. Both tests offered lateral and depth information about the superficial soil characterized by the presence of weathered rock and clay, followed by weathered sedimentary rock and finally a fractured sedimentary rock.*

**Keywords** - *Electrical resistivity, geophysical prospecting, groundwater, non-linear traveltime, Panama, robust inversion method, seismic refraction tomography.*

*Tipo de Artículo: Original Fecha de Recepción: 30 de julio de 2012 Fecha de Aceptación: 5 de febrero de 2013*

#### **1. Introducción**

 La incidencia negativa de los eventos meteorológicos sobre las sociedades actuales, constituye un tema que ha sido fuertemente abordado en estas últimas décadas. Los resultados se reflejan en pérdidas humanas y económicas que afectan el desarrollo de las sociedades. Gran parte de los países asentados en las zonas tropicales del continente americano han experimentado los embates de dichos eventos, y por tal razón se han venido desarrollando estrategias focalizadas en mitigar sus efectos.

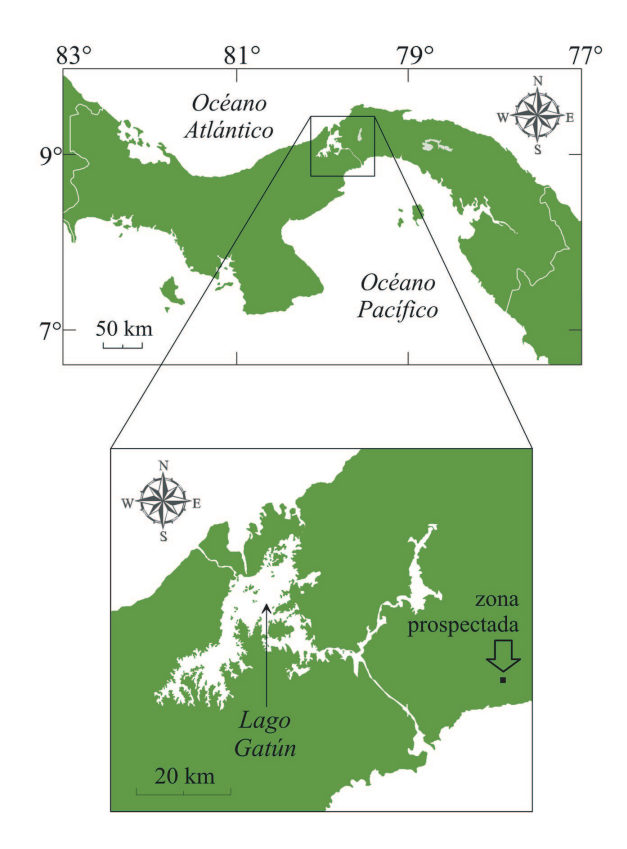

Figura 1. Ubicación geográfica de la zona de estudio.

 En el sector agrícola por ejemplo, se plantea la utilización de modelos adecuados de gestión de riesgo para mitigar el efecto de los eventos meteorológicos sobre las zonas de alto rendimiento agrícola [1]; desde el punto de vista de la biodiversidad, se menciona la reducción del tamaño de las poblaciones silvestres [2]. En el caso de los

problemas de abastecimiento de agua potable, como el que se dio en el sector central del Istmo de Panamá, el cual fue causado por los altos niveles de turbidez provocados por la presencia de partículas en suspensión en las zonas de reserva natural, como producto de las fuertes lluvias que se dieron lugar al final de la época lluviosa del año 2010 y que se extendió por meses incluyendo la época seca y de transición. Problema que planteó la necesidad de desarrollar proyectos encaminados a detectar fuentes de aguas subterráneas en los suelos sedimentarios de la Extensión de Investigación de Tocumen – UTP, sector Noreste de la ciudad de Panamá (ver Figura 1). En este mismo aspecto, la utilización de técnicas no invasivas como la prospección geofísica ha jugado un papel importante en la detección y parametrización de recursos hídricos; en la actualidad existe una extensa referencia bibliográfica relacionada a la aplicación de estas técnicas a problemas de agua [3], [4], [5], [6], [7], [8] y [9].

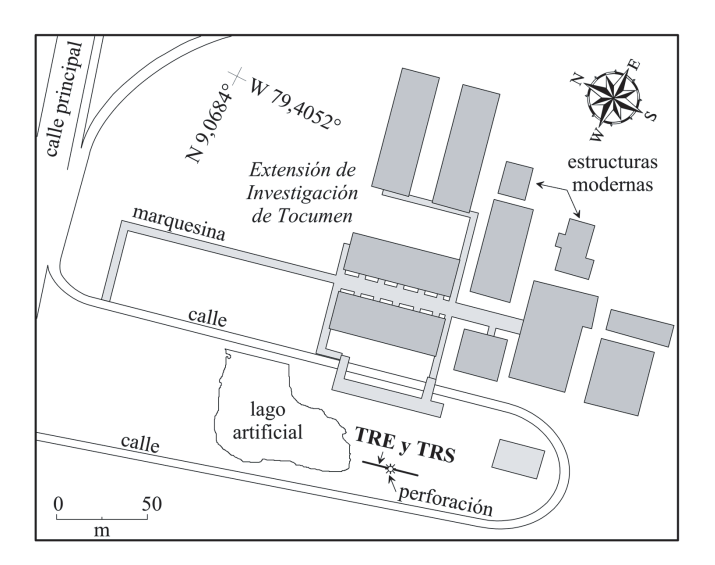

Figura 2. Plano que muestra el perfil y el punto de perforación, en donde se desarrollaron las pruebas geofísicas que incluyen una tomografía de resistividad eléctrica (TRE) y de refracción sísmica (TRS).

 Las pruebas geofísicas de tipo eléctrica y sísmica fueron desarrolladas en conjunto con el objetivo de detectar la extensión lateral y en profundidad tanto del nivel freático como los estratos que caracterizan el subsuelo, en término de sus características eléctricas y elásticas. Cabe destacar que las heterogeneidades laterales de las rocas presentes en este tipo de ambientes

geológicos hace inapropiado el solo uso de las perforaciones para una caracterización más completa. Los métodos geofísicos que se presentan en este trabajo se caracterizan por presentar un incremento en el muestreo espacial. Estas pruebas fueron efectuadas a lo largo de un perfil de 30 m de longitud ubicada en una de las áreas abiertas de la Extensión de Investigación de Tocumen (Noreste de la ciudad de Panamá) tal como lo muestra la Figura 2.

 El área de interés se encuentra ubicada en las cercanías de un lago artificial que experimenta niveles nulos en sus volúmenes de agua durante la época seca.

#### **2. Contexto geológico del sitio**

 El sitio de interés reposa sobre una compleja cuenca compuesta de rocas sedimentarias del Terciario conocida con el nombre de Cuenca de Juan Díaz, extendiéndose sobre el límite tectónico de los bloques Chorotega y Chocó de la subplaca de Panamá [10].

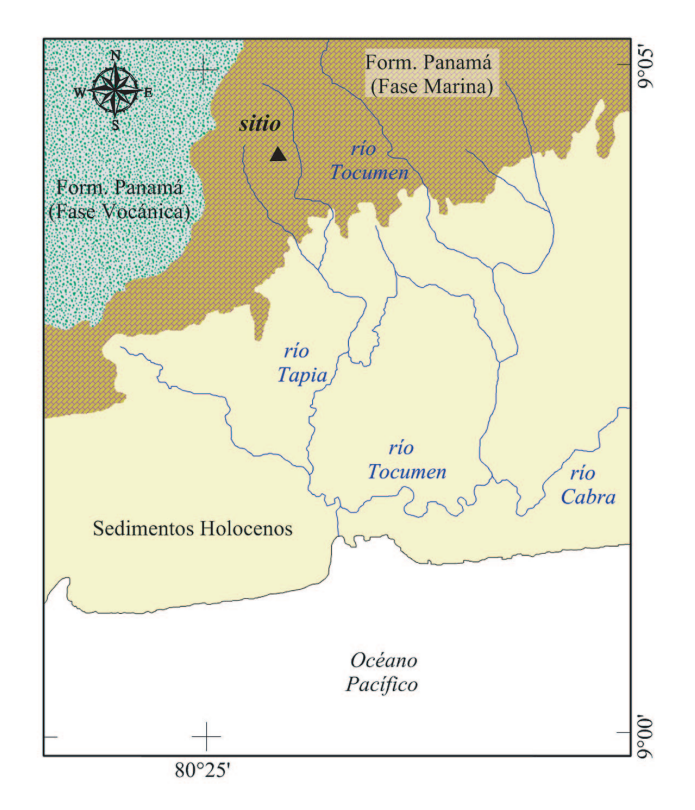

Figura 3. Mapa geológico generalizado del sector Noreste de la ciudad de Panamá y el sitio de interés para este estudio [13].

 De acuerdo a [11] la formación de esta subplaca se debió al hundimiento de varias placas oceánicas durante el Cretáceo y el Cenozoico. Su complejidad tectónica se ubica entre las placas de Andes del Norte, Nazca, Coco y la del Caribe [12]. El sector Noreste de la ciudad de Panamá se encuentra influenciado por elementos geológicos de la Formación Panamá, Fase Marina, propia del Oligoceno inferior a superior; en ella se hacen presentes las areniscas tobáceas, lutitas tobáceas, caliza algácea y foraminífera. En los alrededores del sitio se presentan los aglomerados (andesíticos en tobas de grano fino) y los conglomerados depositados por corrientes, todos éstos propios de la Formación Panamá Fase Volcánica. En el sector Sur se encuentran los sedimentos Holocenos no diferenciados, constituidos principalmente de aluviones [13]. La Figura 3 ilustra un mapa geológico generalizado del sitio de interés y alrededores.

#### **3. La prospección Geofísica**

#### **3.1 La tomografía de resistividad eléctrica**

 El objetivo de la tomografía de resistividad eléctrica se focaliza en generar una imagen bidimensional del subsuelo con información referente a los estratos en términos de sus características eléctricas.

 Esto se obtiene gracias a la inversión de los datos de resistividad eléctrica aparente medidos en campo; dichos datos de resistividad se obtienen a partir de la circulación de una determinada intensidad de corriente eléctrica en el subsuelo a través de un par de electrodos; otro segundo par de electrodos es utilizado para el registro del voltaje sobre la superficie del sitio. Esta información en conjunto con la geometría del cuadrupolo, ofrece información sobre el valor de la resistividad eléctrica aparente del subsuelo medida en Ω.m. Dicho parámetro depende de la porosidad del material, grado de fractura y meteorización, saturación y de factores termodinámicos [14].

 Una tomografía de resistividad eléctrica se obtiene a partir de un proceso de inversión de una serie de datos de resistividad eléctrica aparente obtenidos a lo largo de un perfil de forma sistemática, esto incluye un proceso de medición para diferentes separaciones entre los electrodos dispuestos en dicho perfil. Entre las rutinas de inversión más comúnmente empleadas para la interpretación de tomografías de resistividad eléctrica, se encuentra la de optimización por mínimos cuadrados regularizado [15], [16], [17], [18], [19]. Esta rutina de optimización cuenta con dos métodos basados en restricciones diferentes: el modelo de inversión suave y la inversión robusta. Esta última se basa en la suposición de una distribución exponencial en los errores de los datos y en la minimización de la Norma-L1.

 De acuerdo a [20] la inversión robusta tiende a producir modelos de regiones con tramos constantes y límites fuertes. En este trabajo de investigación, se aplicó este método a los datos de resistividad eléctrica aparente medidos en superficie. Uno de los objetivos principales en el proceso de inversión de datos de resistividad aparente es el de encontrar un modelo de resistividad cuya respuesta (datos calculados) se ajuste mejor a los datos medidos en campo. La bondad de este ajuste puede ser caracterizada mediante la raíz del error cuadrático (RMS) el cual se define como:

$$
RMS = 100 \sqrt{\frac{\sum_{j=1}^{j} (\rho_j^{cal} - \rho_j^{ap})/\rho_j^{ap}}{n}}
$$
 (1)

 Donde n corresponde al número total de datos registrados, j define cada dato medido, ρap y ρcal corresponden a los valores de resistividad eléctrica aparentes (medidos) y calculados, respectivamente.

#### **3.2 La tomografía de refracción sísmica**

 Debido a que las ondas sísmicas primarias u ondas P penetran la tierra, parte de su energía golpea las capas geológicas bajo la superficie y luego son refractadas de vuelta a la superficie [21]. Los modelos bidimensionales de velocidad de onda P se obtienen del análisis e interpretación de las primeras llegadas de estas ondas críticamente refractadas en las interfases de dichas capas. En estudios subsuperficiales, este método se emplea para calcular la profundidad y la velocidad de estas ondas primarias en dichas capas. La velocidad de la onda sísmica en los suelos y rocas se encuentra ligada a la porosidad, densidad, saturación del fluido y su nivel, estado de meteorización, la tensión efectiva y nivel de fractura [22]. Estos métodos han sido extensamente empleados en estudios geotécnicos para la caracterización de las rocas [21], [22], [23] y [24]; a pesar de que el método no ha sido muy utilizado en estudios de agua subterránea en relación a la prospección eléctrica, se han reportado algunos trabajos importantes como por ejemplo: [25] y [26], entre otros.

#### **4. Fase Experimental**

#### **4.1 La prospección eléctrica**

 La adquisición de los datos de resistividad eléctrica aparente se llevó a cabo con un dispositivo LandMapper ERM-02 de Landviser LTD conectado de un conmutador y éste a un sistema de cableado que conecta a 31 electrodos espaciados una distancia de 1 m; la longitud total del perfil fue de 30 m. Con el objetivo de controlar las corrientes telúricas provocadas por las fuentes del centro y cubrir un rango de profundidad intermedio, se seleccionó una configuración electródica tipo Wenner-α. Un total de 4 registros por estación fueron realizados para los 123 cuadrupolos establecidos en este ensayo.

 Los datos de resistividad eléctrica aparente fueron interpretados utilizando el método de inversión robusta del programa EarthImager 2D de Advanced Geoscience Inc. Un total de 6 niveles de profundidad fueron registrados, obteniéndose una profundidad de aproximadamente 4 m.

#### **4.2 La prospección sísmica**

 La adquisición de los datos fue realizada con un sismógrafo SmartSeis de Geometrics Inc. con un total de 12 geófonos espaciados una distancia de 2,5 m. La fuente sísmica se estableció mediante un impacto de un mazo de 10 lb sobre una placa de aluminio ubicada en el suelo. Un total de 7 puntos de impacto se establecieron sobre el perfil de 30 m, dos de ellos fueron realizados a 1,25 m del primer y último geófono (en los extremos), mientras que los otros 5 puntos de impacto se llevaron a cabo entre cada 2 geófonos. Los registros de tiempo de recorrido son posteriormente transferidos y tratados con el programa Pickwin de SeisImager 2D para determinar las primeras llegadas de las ondas; la Figura 5 muestra los registros obtenidos en los puntos de impactos en 0; 5; 15 y 30 m a lo largo del perfil.

 El posterior análisis de estos primeros resultados incluye la resolución del problema inverso para la obtención de una tomografía de refracción sísmica el cual se describe a continuación.

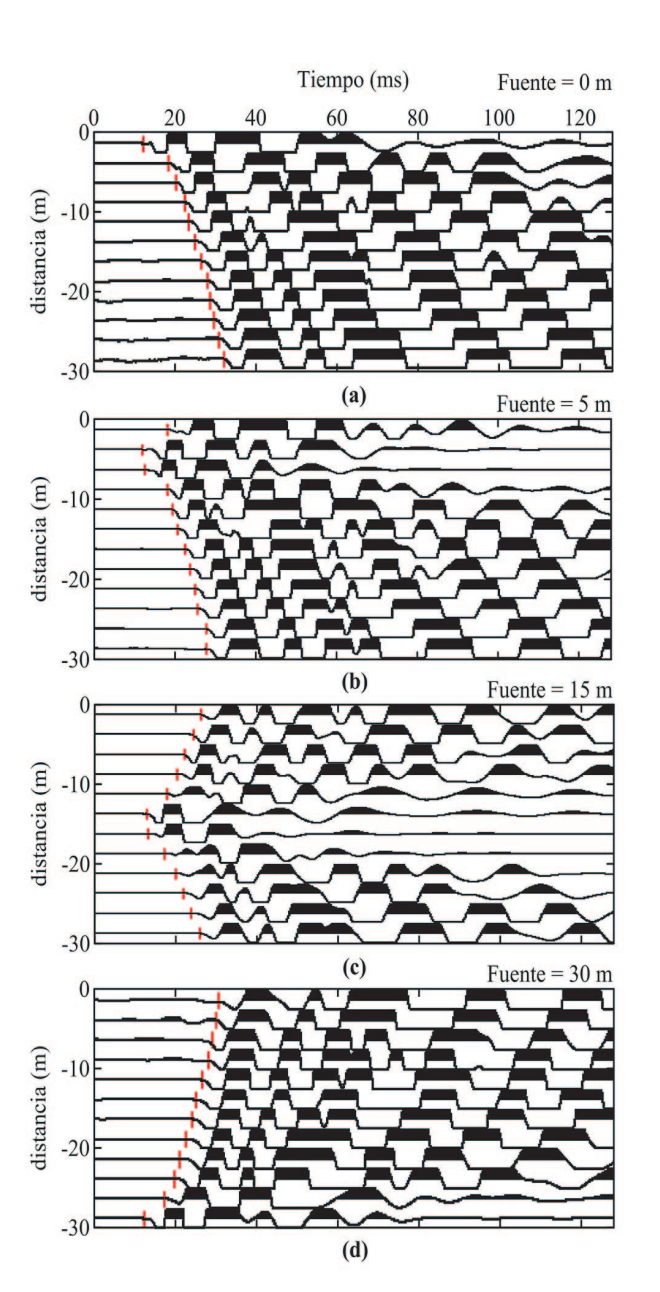

Figura 5. Registros crudos obtenidos a lo largo del perfil para los puntos de impacto o fuente en (a) 0, (b) 5, (c) 15 y (d) 30 m.

 Para el proceso de modelado 2D, se utilizó el software Plotrefa de SeisImager 2D. Este software está basado en una metodología de tomografía de tiempo de recorrido no lineal [24], [27]. El modelado directo se encuentra basado en un algoritmo de camino más corto y el proceso de inversión se resuelve a través de la técnica de reconstrucción iterativa simultánea. El modelo de velocidad inicial se genera al convertir los resultados a un modelo de celda bidimensional a través de un algoritmo de tiempo de duración [28].

La rutina de inversión empleada en este análisis ajusta el modelo de velocidad hasta obtener un nivel de dispersión aceptable entre los primeros tiempos de recorrido calculados con respecto a los medidos. El error cuadrático RMS obtenido al utilizar el algoritmo de tiempo de duración en cada cálculo está dado por:

$$
RMS = \sqrt{\frac{\Delta \Gamma^T \Gamma}{n}}
$$
 (2)

 Donde ΔΓ corresponde a un vector residual que contiene los valores de los primeros tiempos de recorrido medidos y calculados, y n es el número total de datos medidos.

#### **4.3 La perforación**

 Con el objetivo de correlacionar la información obtenida a partir de la prospección geofísica, se realizó una perforación en la posición 15 m a lo largo del perfil de interés y hasta una profundidad de 6,0 m.

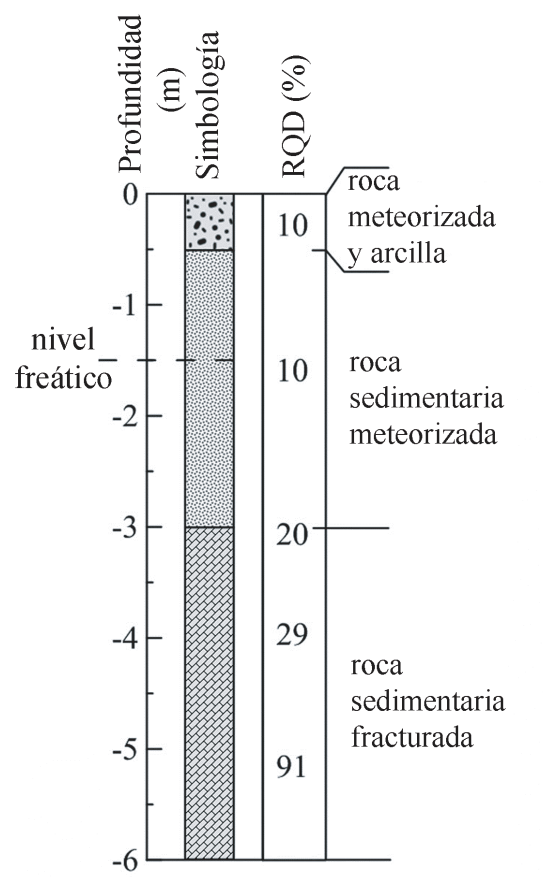

Figura 4. Esquema geotécnico de la perforación realizada en la posición 15 m, con las profundidades de los estratos e índice de calidad de la roca (RQD).

**I + D Tecnológico**

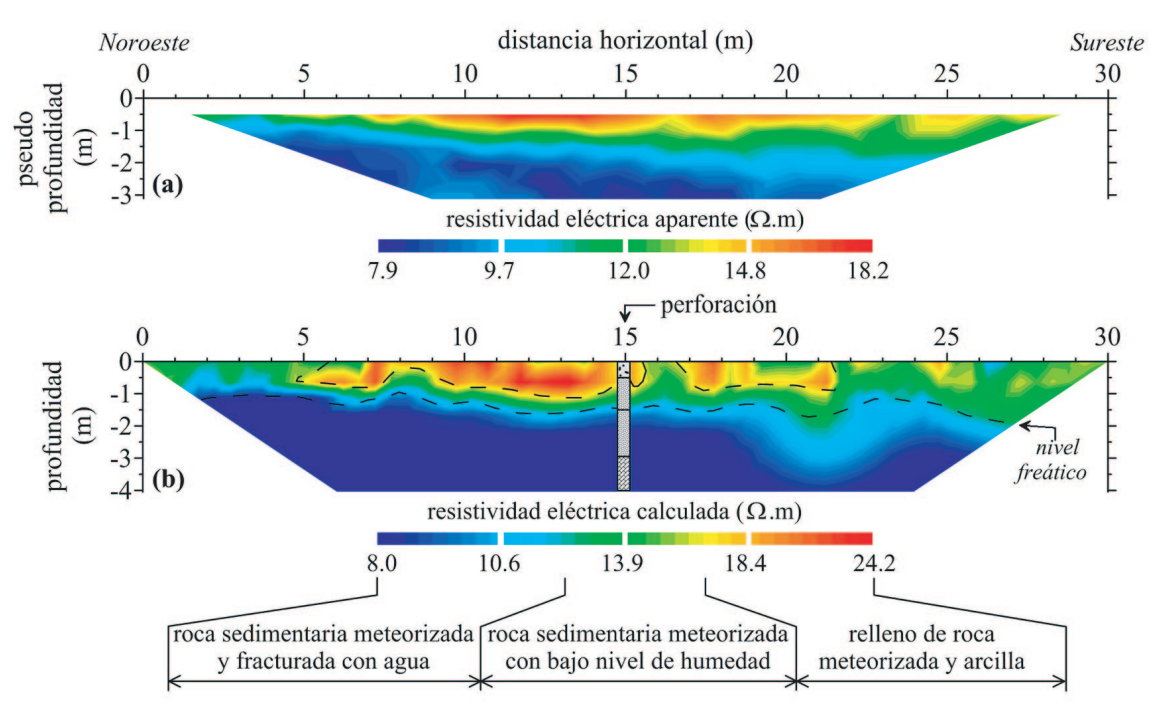

Figura 6. (a) Pseudo-sección de resistividad eléctrica aparente obtenida en el perfil de interés y (b) resolución del problema inverso mediante una inversión robusta para 8 iteraciones y un error RMS de 2,19%.

 En esta perforación se detectó un primer nivel de relleno de roca meteorizada y arcilla de 0,50 m de espesor. De acuerdo a la "Standard Test Method for Determining Rock Quality Designation (RQD) of Rock Core", esta capa superficial presentó un índice de calidad de roca muy pobre (10%); seguido, se detectó una segunda capa que se extiende desde 0,50 hasta 3,0 m la cual se asocia a una roca sedimentaria meteorizada también con el mismo índice de calidad de roca (10%).

La tercera capa comprendida entre los 3,0 hasta 6,0 m de profundidad se encuentra asociada con una roca sedimentaria fracturada, caracterizada por presentar un gradiente de calidad de roca (20-91%). La Figura 4 presenta los resultados de la perforación realizada en el sitio. El nivel freático detectado en esta perforación fue de 1,50 m con respecto al nivel actual del terreno.

#### 5. Resultados experimentales y discusión

 Con los dos métodos de prospección geofísica en realizados, se obtuvieron los siguientes resultados: La Figura 6(a) presenta la pseudo-sección de los valores de resistividad aparente medidos en superficie. La Figura 6(b) corresponde al resultado de la resolución del problema inverso utilizando el método de inversión robusto, con su respectiva interpretación.

 En este resultado se aprecia un conjunto de anomalías superficiales en tonalidad rojo-amarillo con un rango de resistividad calculada que se extiende desde 16,0 hasta 24,2  $\Omega$ .m y espesores que no sobrepasan 1 m; dicho horizonte se encuentra asociado a un relleno de roca meteorizada y arcilla de acuerdo a la perforación realizada en la posición 15 m (ver Figura 4). El segundo horizonte que se presenta posee tonalidades en amarillo-verde y posee un rango de resistividad calculada que oscila entre 12,1 y 16,0 Ω.m; la profundidad de este horizonte oscila entre 1 y 2 m asociándose el mismo con roca sedimentaria meteorizada con bajo contenido de agua.

 Finalmente se identifica el tercer horizonte en tonalidad azul el cual corresponde a una anomalía conductora, con un rango de resistividad eléctrica que se extiende desde 8,0 hasta 12,1 Ω.m. Los resultados de la perforación indican que este último horizonte se asocia a la roca sedimentaria meteorizada con un alto contenido de humedad, cuyo límite se identifica a través de la línea punteada de la Figura 6(b).

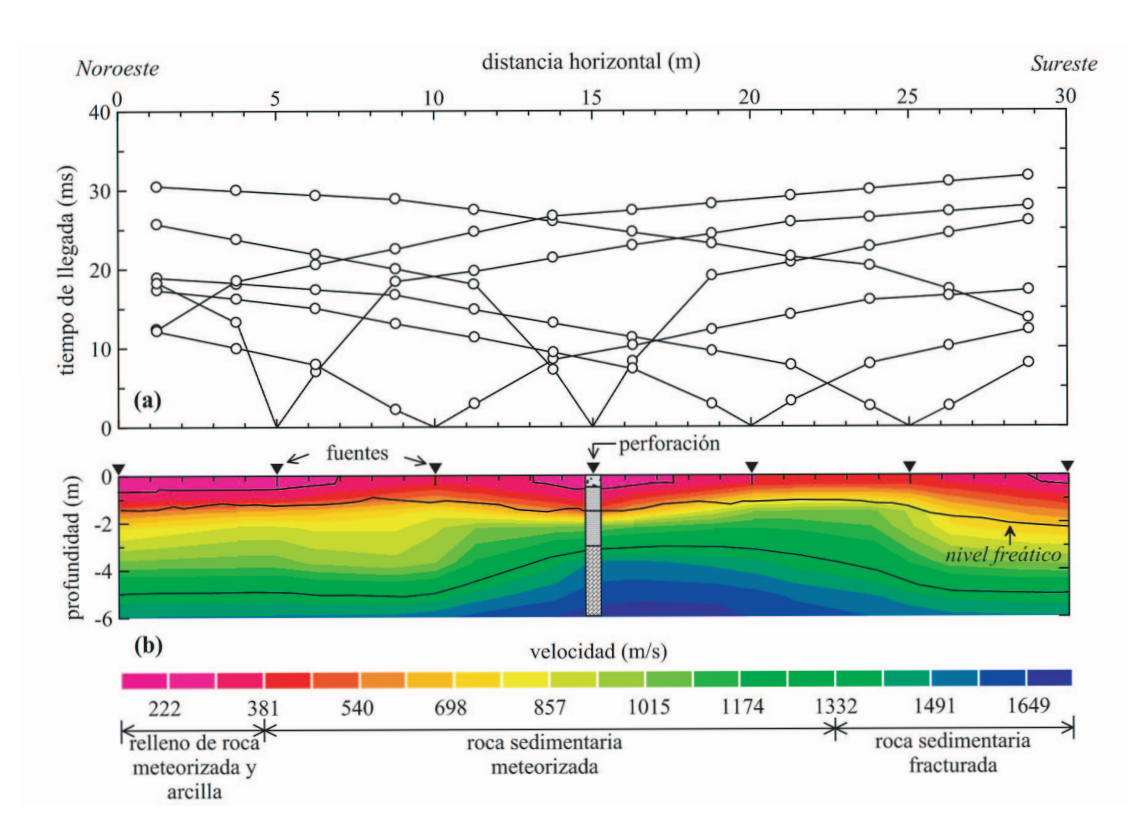

Figura 6. (a) Pseudo-sección de resistividad eléctrica aparente obtenida en el perfil de interés y (b) resolución del problema inverso mediante una inversión robusta para 8 iteraciones y un error RMS de 2,19%.

 La no identificación del límite entre la roca sedimentaria meteorizada y fracturada se debe a la presencia significativa de agua; además se observa una débil variación en el índice de calidad de la roca hasta los 4 m.

 Referente a la prospección sísmica, las curvas de tiempo de recorrido obtenidas en este análisis se presentan en el gráfico de la Figura 7(a) con un error RMS de 0,57 ms entre los valores observados y calculados. La resolución del problema inverso para esta prueba de refracción sísmica se presenta en el tomograma de la Figura 7(b).

 En este resultado se puede identificar un conjunto de tres anomalías superficiales definidas en tonalidad rojo claro y con un rango de valores de velocidad de onda P comprendido entre 143 y 381 m/s; las mismas poseen espesores que no superan los 0,60 m. Estas anomalías, las cuales se encuentran asociadas con el relleno de roca meteorizada y arcilla, se localizan a ambos extremos del perfil y en la parte central.

 Las anomalías descritas con anterioridad reposan sobre un horizonte en tonalidades rojo oscuro y naranja cuyo rango de velocidad de onda primaria se extiende desde los 381 hasta 698 m/s;

en este límite superior de velocidad se detectó el nivel freático (1,5 m de profundidad). Dicho horizonte se encuentra asociado con roca sedimentaria meteorizada.

 Seguido de dicho límite, una capa en tonalidades amarillo, verde y azul oscuro se extiende hasta un rango de profundidad comprendido entre 3 y 5 m, las velocidades de onda primaria se extienden desde los 698 y 1332 m/s. Dicho horizonte corresponde también a roca sedimentaria meteorizada; la interfase entre ambas podría estar asociada al nivel freático existente en el sitio el cual no es muy profundo de acuerdo a la perforación realizada en el sitio. Para el rango de velocidad de onda primaria comprendido **entre los**  1332 y 1729 m/s (tonalidad azul) se define la roca sedimentaria fracturada.

 Finalmente, una comparación conjunta entre los resultados geofísicos de las Figuras 6(b) y 7(b) fue llevada a cabo para su correlación final con la información suministrada por la perforación (ver Figura 8).

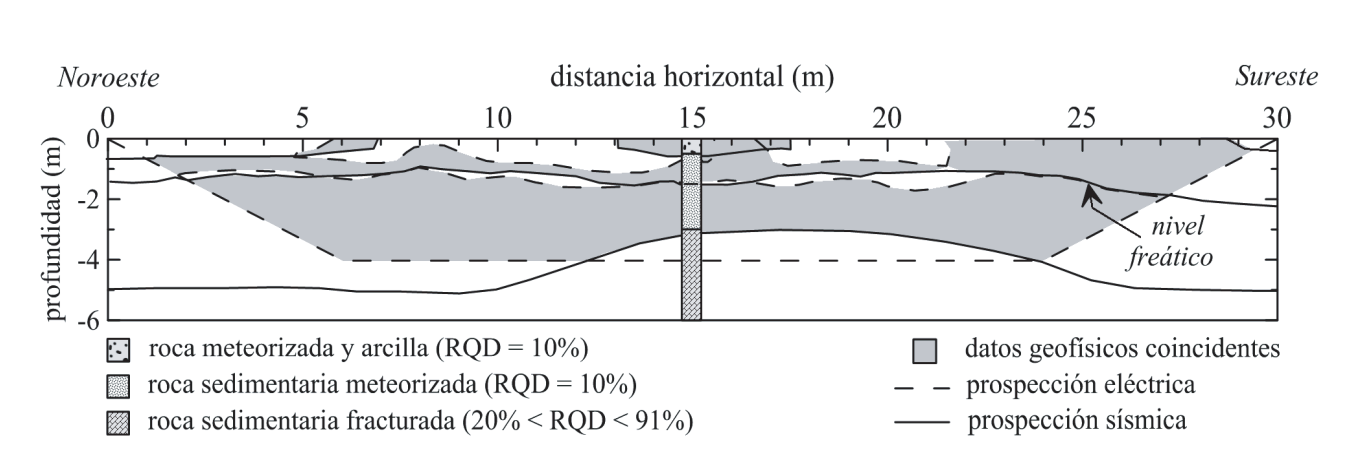

Figura 8. Comparación conjunta de los dos resultados geofísicos y su asociación con la información de la perforación.

 De acuerdo a esta comparación, se presentan un conjunto de anomalías superficiales que parecen corresponder en algunas zonas, y que corresponden a roca meteorizada y arcilla, con un pobre índice de calidad de la roca (10%). Estas anomalías eléctricas y elásticas se encuentran contenidas en un primer horizonte constituido por roca sedimentaria meteorizada. Por otro lado, es posible observar una analogía entre los límites del nivel freático detectados a través de las dos pruebas geofísicas.

#### **6. Conclusiones**

 Los métodos de prospección geofísica juegan un papel muy importante, no solamente en la detección de los niveles de humedad presentes en el subsuelo sino también en la identificación y parametrización de los diferentes estratos con que cuenta un determinado sitio de interés. En el caso especial del sector Sur del lago que se encuentra en las instalaciones del Centro de Investigación de Tocumen, fue posible identificar las características de los suelos oligocenos con que cuenta el sitio.

 La prueba eléctrica reveló un fuerte nivel de humedad en un rango de profundidad que se extiende desde aproximadamente 1,0 y 2,0 m, el cual se asocia de forma notable con la prueba de refracción sísmica desarrollada en el sitio. Ambos métodos permitieron también comprender la extensión lateral y en profundidad de los diferentes estratos sedimentarios que caracteriza el sitio.

 Para este ensayo se nota que ante el aumento en el valor de la velocidad de la onda sísmica, existe un incremento en los valores de RQD. La presencia de altos niveles de humedad identificados a través de la tomografía de

refracción eléctrica indica que este sector posee un notable potencial hídrico que puede ser utilizado en las instalaciones de la extensión de investigación de Tocumen ante emergencias que se presenten aun en épocas seca y de transición donde los niveles de precipitación son muy bajos.

**I + D Tecnológico**

#### **7. Agradecimiento**

 Deseamos extender nuestro agradecimiento a la Secretaría Nacional de Ciencia Tecnología e Innovación (SENACYT) por el apoyo económico suministrado para llevar a buen puerto este proyecto de investigación. Al Centro Experimental de Ingeniería de la Universidad Tecnológica de Panamá por la ayuda ofrecida a lo largo de este trabajo. Los autores agradecen de forma especial a la Licda. Josefina Iglesia del Laboratorio de Análisis Industriales y Ciencias Ambientales (Centro Experimental de Ingeniería) por la revisión detallada del texto.

#### **8. Referencias Bibliográficas**

- [1] R. D. Ponvert Delisles, A. Lau y C. Balamaseda, "La vulnerabilidad del sector agrícola frente a los desastres. Reflexiones generales", Zonas Aridas, vol 11, pp. 147 - 194, 2007.
- [2] A. H. Ehrlich y P. R. Ehrlich, P. R. "Causes and consequences of the disappearance of biodiversity. En J. Sarukhán y R. Dirzo (ed.), México Ante los Retos de la Biodiversidad. CONABIO México, 1992.
- [3] R. Guérin, M. Descloitres, A. Coudrain, A. Talbi y R. Gallaire, "Geophysical surveys for identifying saline groundwater in the semi arid region of the central Altiplano, Bolivia",

 Hydrological Processes, vol 15, pp. 3287- 2222223301, Diciembre 2001.

- [4] I. F. Louis, P. A. Vafidis, F. I. Louis y N. Tassopoulos, "The use of geophysical prospecting for imaging the aquifer of Lakka carbonates, Mandoudi Euboea, Greece", Journal of the Balkan Geophysical Society, vol 5, pp. 97-106, Agosto 2002.
- [5] W. Al-fares, M. Bakalowicz, R. Guérin y M. Dukhan, "Analysis of the karst aquifer structure of the Lamalou area (He'Rault, France) with ground penetrating radar", Journal of Applied Geophysics, vol 51, pp. 97-106, Agosto 2002.
- [6] H. Benjoud i, P. Weng, R. Guérin y J. F. Pastre, "Riparian wetlands of the middle reach of the Seine river (France): historical development, investigation and present hydrologic functioning. A case study", Journal of Hydrology, vol 263, pp. 131-155, Junio 2002.
- [7] R. Guérin, "Borehole and surface based hydrogeophysics", Hydrogeology Journal, vol 13, pp. 251-254, Febrero 2005.
- [8] Y. L. Ekinci, A. Demirci y C. Ertekin, "Delineation of the Seawater-Freshwater Interface from the Coastal Alluvium of Kaleköy-Gökçeada, NW Turkey", Journal of Applied Sciences, vol 8, pp. 1977-1981, 2008.
- [9] K. Wattanasen y S. Elming, "Direct and indirect methods for groundwater investigations: A case-study of MRS and VES in the southern part of Sweden", Journal of Applied Geophysics, vol 66, pp. 104-117, Diciembre 2008.
- [10] A. G. Coates, "Lithostratigraphy of the Neogene strata of the Caribbean coast from Limon, Costa Rica, to Colon, Panama", Bulletins of American Paleontology, vol 357, pp. 5-16, Diciembre 1999.
- [11] P. Mann, "Geologic and tectonic development of the Caribbean plate boundary in southern Central America", Geological Society of America, Special Paper, pp. 295, 349, Marzo 1995.
- [12] T. L. Pratt, M. Holmes, E. S. Schweig, J. Gomberg y H. Cowan, "High resolution seismic imaging of faults beneath Limon Bay, northern Panama Canal, Republic of Panama", Tectonophysics, vol 368, pp. 211 - 227. Junio 2003.
- [13] R. H. Stewart, J. L. Stewart y W. P. Woodring, "Geologic Map of Panama Canal and

 Vicinity, Republic of Panama", Department of the Interior United States Geological Survey, 1980.

- [14] G. Nover, "Electrical properties of crustal and mantle rocks - A review of laboratory measurements and their explanation", Surveys in Geophysics, vol 26, pp. 593-651, Noviembre 2005.
- [15] Y. Sasaki, "Two-dimensional joint inversion of magnetotelluric and dipole - dipole resistivity data", Geophysics, vol 54, pp. 254- 262, Febrero 1989.
- [16] C. deGroot-Hedlin y S. Constanle, "Occam's inversion to generate smooth, two-dimensional models from magnetotelluric data", Geophysics, vol 55, pp. 1613 - 1624, Diciembre 1990.
- [17] D. W. Oldenburg y Y. Li, "Inversion of induced polarisation data", Geophysics, vol 59, pp. 1327-1341, Septiembre 1994.
- [18] M. H. Loke y R. D. Barker, "Practical techniques for 3D resistivity surveys and data inversion", Geophysical Prospecting, vol 44, pp. 499-523, Mayo 1996.
- [19] M. H. Loke, I. Acworth y T. Dahlin, "A comparison of smooth and blocky inversion methods in 2D electrical imaging surveys", Exploration Geophysics, vol 34, pp. 182-187, 2003.
- [20] R. G. Ellis y D. W. Oldenburg, "Applied geophysical inversion", Geophysical Journal International, vol 116, pp. 5-11, Enero 1994.
- [21] D. W. Steeples, "Shallow Seismic Methods", en: Hydrogeophysics (Y. Rubin y S. S. Hubbard, eds.), pp. 215-251, 2005.
- [22] J. Olona, J. A. Pulgar, G. Fernández-Viejo, C. López-Fernández y J. M. González - Cortina, "Weathering variations in a granitic massif and related geothecnical properties through seismic and electrical resistivity methods", Near Surface Geophysics, vol 8, pp. 585-599, Diciembre 2010.
- [23] S. G. Lee y M. H. Freitas, "Seismic refraction surveys for predicting the intensity and depth of weathering and fracturing in granitic masses", en: Field Testing in Engineering Geology (E. G. Bell, M. G. Culshaw y J. R. Coffey, eds.), pp. 241-256, 1990.
- [24] K. Hayashi y T. Takahashi, "High resolution seismic refraction method using surface and borehole data for site characterization of rocks", International Journal of Rock

**I**

Mechanics and Mining Sciences, vol 38, pp. 807-813, Septiembre 2001.

- [25] F. P. Heani, "Application of seismic refraction methods in groundwater modeling studies in New England", Geophysics, vol 51, pp. 236-249, Febrero 1986.
- [26] C. A. Zelt, A. Azaria y A. Levander, "3D seismic refraction traveltime tomography at a groundwater contamination site", Geophyscs, vol 71, pp. H67-H78, Noviembre Diciembre 2006.
- [27] D. R. Hiltunen, N. Hudyma, T. P. Quigly y C. Samakur, "Ground proving three seismic refraction tomography programs", TRB 86th Annual Meeting, Enero 2007.
- [28] J. R. Sheehan, W. E. Doll y W. A. Mandell, "An Evaluation of Methods and Available Software for Seismic Refraction Tomography Analysis", Journal of Environmental and Engineering Geophysics, vol 10, pp. 21-34. Marzo 2005.

# **Análisis de cenizas y minerales de hongos comestibles** *Pleurotus spp***., cultivados sobre paja de arroz (***Oryza sativa***), tuza y rastrojo de maíz (***Zea mayz***)**

#### **Aracelly Vega**

*Centro de Investigación en Recursos Naturales - Departamento de Química, Facultad de Ciencias Naturales y Exactas, Universidad Autónoma de Chiriquí*

*aravega@cwpanama.net*

#### **Heriberto Franco**

*Centro de Investigación en Recursos Naturales, Universidad Autónoma de Chiriquí hfrancoav@gmail.com*

**Resumen-** *El uso de residuos agrícolas para la producción de hongos comestibles, cumple con múltiples funciones, entre las cuales podemos mencionar: el uso sustentable de un recurso renovable como la biomasa lignocelulósica, la generación de un producto alimenticio rico en nutrientes y beneficioso para la salud humana (setas). En este estudio se realizó un análisis del efecto del sustrato y tipo de cepa de hongos del género Pleurotus spp., sobre el contenido de macro y micro elementos en sus cuerpos frucíferos. Las cepas utilizadas fueron: Pleurotus pulmonarius RN-2 (cepa extranjera) y Pleurotus djamor RN-81 Y RN-82 (cepas nativas de Panamá), cultivadas sobre tres residuos agrícolas que se generan en grandes cantidades en Chiriquí: paja de arroz (Oryza sativa L.), tuza y rastrojo de maíz (Zea mayz L.). Para la determinación de cenizas y minerales se realizó una incineración del cuerpo fructífero de los hongos en mufla a 600ºC, seguido de una digestión ácida y determinación de minerales por espectrofotometría de absorción atómica. El contenido de cenizas en los cuerpos fructíferos fue más alto para los hongos de las tres cepas cultivados sobre rastrojo de maíz (10% p/p) y el contenido de macro elementos y micro elementos, fue mayor en términos generales para los hongos P. djamor, en comparación con los hongos de la cepa P. pulmonarius. Esto demuestra el potencial de las cepas nativas P. djamor para producir setas con aplicación en la producción de alimentos funcionales, que suplan deficiencias como la desnutrición por baja ingesta de minerales.*

**Palabras claves-** *ceniza, macro y micro-minerales, residuos agrícolas, Pleurotus.*

**Abstract-** *The use of agricultural waste for production of edible mushrooms, fulfills multiple functions, among which are: the sustainable use of a renewable resource as lignocellulosic biomass, the generation of a food product rich in nutrients and beneficial to human health (mushrooms). In this study was analyzed the effect of substrate type and strain of fungi Pleurotus spp., on the content of macro and micro elements in their fruiting body. The strains used were: Pleurotus pulmonarius RN-2 (foreign* 

*strain) and Pleurotus djamor RN-81 and RN-82 (strains native to Panamá), grown on three agricultural waste generated in large quantities in Chiriquí: rice straw (Oryza sativa L.), corn husk and stubble (Zea mayz L.). For the determination of ash and minerals of the body of fungi was incinerated in a muffle furnace at 600 ° C, followed by acid digestion and determination of minerals by atomic absorption spectrophotometry. The ash content in the fruiting body was higher for fungi of the three strains grown on corn stubble (10% w/w) and the content of macro and micro elements, was generally higher for fungi of the two native strains grown on all substrates as compared with fungi of the imported strain. This demonstrates the potential of native strains of P. djamor to produce mushrooms with potential application in the production of functional foods to supplement the deficiencies and malnutrition problems due to low intake of minerals.*

**Keywords-** *ash, macro and micro-elements, agricultural waste, Pleurotus.*

 $\mathcal{L}_\mathcal{L}$  , which is a set of the set of the set of the set of the set of the set of the set of the set of the set of the set of the set of the set of the set of the set of the set of the set of the set of the set of

*Tipo de Artículo: Original Fecha de Recepción: 14 de agosto de 2012 Fecha de Aceptación: 5 de febrero de 2013*

#### **1. Introducción**

 Estudios recientes estiman que existen 1.5 millones de especies de hongos, de las cuales 140,000 especies producen un cuerpo fructífero de suficiente tamaño y estructura para ser consideradas un macrohongo. Los hongos pueden ser consumidos por su palatabilidad y/o valor nutricional. La palatabilidad puede ser juzgada por su color, textura y sabor, pero la determinación de su valor nutricional, que incluye el contenido de amino ácidos, vitaminas, minerales y ácidos nucleicos, involucra el análisis de su composición proximal, que es afectada por la diversidad del mapa genético del hongo, que genera diferencias entre cepas, el tipo de sustrato y condiciones ambientales (1). La utilización de residuos agroindustriales para el cultivo de hongos comestibles, plantea una simbiosis entre industrias, que toman el modelo de ciclos cerrados de materia, donde el residuo del primero es la materia prima del siguiente, esto hace el cultivo de hongos saprófitos una actividad respetuosa con el medio ambiente (2). En términos generales, los cuerpos fructíferos (setas), en base a peso seco, contienen 39.9% de carbohidratos, 17.5% de proteínas, 29% de grasas y lo remanente son minerales. Muchos hongos cultivados contienen cantidades significativas de potasio y sodio, pequeñas cantidades de calcio y muy bajas cantidades de hierro y magnesio (3). *Pleurotus* es un género importante de basidiomicetes comestible, encontrado especialmente en el trópico y subtrópico, y su potencial biotecnológico ha sido explorado para una diversidad de aplicaciones como biorremediación, alimento para animales y los datos más promisorios señalan una relación inversa entre el consumo de hongos y la incidencia de cáncer de mamas, hígado, pulmón; entre otros, además de ser anti artrítico, protegen contra la pérdida de densidad ósea y ayudan a preservar la salud visual (4, 5). Para *Pleurotus ostreatus*, cultivado sobre paja de frijol de soya, se ha reportado un contenido de cenizas de 6.70%, Ca, P, Fe, y K de 300, 1000, 14.35 y 2320 mg/100g, respectivamente (6). Los minerales que se han encontrado en mayor concentración en las setas de *P. ostreatus*, cultivadas sobre paja de arroz, aserrín y caña de azúcar, son: K, P, Mg y Fe (7). Para *P. sajor-caju*, *P. platypus* y *P. citrinopileatus* cultivados sobre diversos residuos agrícolas como paja de sorgo, fibra de corteza de coco, tallos de árbol de algodón y mezcla de estos, se ha reportado concentraciones de cenizas en rangos de 5.40-8.40% y macro elementos (mg/g peso seco de cuerpo fructífero): Ca 0.64-2.1, Fe 5.28-12.7, K 10.3-33.8, Mg 9.4-18.9 y P 118-220 (8). Algunos hongos concentran minerales más que otros, dependiendo de donde son cultivados; muchos elementos en el hábitat influyen en el perfil nutricional de los hongos, un hecho que debe ser considerado en el aspecto nutricional (9). La capacidad de los hongos de transportar minerales del sustrato a los cuerpos fructíferos ha sido aprovechada para enriquecer hongos P. ostreatus con selenio (Se), cultivados sobre pulpa de café suplementada con selenita, obteniéndose hongos con 3.2 mg de Se/kg, que es una cantidad suficiente para suplir la ingesta diaria de Se recomendada para adultos (10). Metales como el Fe, Cu, Zn y Mn son metales esenciales en la nutrición humana, puesto que juegan un rol importante en los sistemas biológicos (11). En esta investigación se realizó un análisis de cenizas, macro y micro elementos, para analizar el efecto de su cultivo sobre distintos sustratos lignocelulósicos y el tipo de cepa, en el contenido de minerales en los cuerpos fructíferos. Las cepas utilizadas fueron: una cepa importada de México de *P. pulmonarius* y dos cepas nativas de *P. djamor*. También se realizó una comparación entre el contenido de minerales de estos hongos con algunos productos alimenticios de consumo masivo.

#### **2. Metodología**

 Se utilizaron dos cepas nativas: RN81 y la RN82, de la especie *P. djamor*, que fueron colectadas en la Granja del Centro Pastoral Santa Fé, Darién, Panamá en septiembre del 2002 y la cepa RN2, de la especie *P. pulmonarius*, procedente de USA, recibida en marzo de 1998. Estas tres cepas se mantienen en el cepario del Centro de Investigación en Recursos Naturales, de la Universidad Autónoma de Chiriquí, en una incubadora a  $25 \pm 1$  C. Estas cepas fueron sembradas sobre sustratos lignocelulósicos como: paja de arroz (PA), rastrojo de maíz (RM) y tuza de maíz (TM). Los ensayos fueron realizados en la planta de hongos comestibles del CIRN-UNACHI, utilizando la metodología de cultivos de hongos comestibles desarrollada por Vega, 2008 (12). Los sustratos fueron pasteurizados en un horno a gas en donde se colocaron canastas con mallas de acero inoxidable de 10 kg de capacidad, las cuales fueron sumergidas en un tanque con agua a 80º C, por aproximadamente 1 h. El sustrato después de pasteurizado, se dejó drenando toda la noche en el cuarto de siembra bajo condiciones de asepsia y posteriormente se colocó 1.5 kg de sustrato con un porcentaje de humedad aproximado de 70%, en bolsas de polipapel de 5 kg de capacidad, y se adicionó inóculo o semilla del hongo. Las bolsas fueron cerradas herméticamente y fueron incubadas a 22º C por 15 días, bajo oscuridad y posteriormente fueron trasladadas al área de cosecha en donde fructificaron y fueron colectados los hongos. Los hongos después de colectados, medidos y pesados fueron agrupados por cepa y por sustrato (ejemplo cepa RN 2 en paja de arroz) y colocados en bandejas de aluminio para ser secados. Los hongos se secaron a 55° C en el horno por aproximadamente dos días. Luego de secados, los hongos fueron molidos y pasados a través de un tamiz de 1 mm de mesh y colocados en bolsas de papel para los posteriores análisis. Para la determinación de minerales en las muestras de hongos, se procedió a pesar 1g de la muestra y se incineró en una mufla a 600° C por dos horas. De cada muestra se hicieron tres réplicas. Luego de pesadas las cenizas, se procedió a hacer la

digestión ácida de las mismas, adicionando a las cenizas 20 mL de HCl al 50%, luego calentando a 90° C hasta que la mitad se evaporó, posteriormente se adicionó 10mL de agua destilada y se calentó por 15 minutos más. Se filtró el extracto a través de papel filtro Whatman #41, el filtrado se recogió en un volumétrico de 50 mL y se aforó. Del extracto obtenido en la digestión ácida, se hicieron diluciones 1/10 y 1/100 para la determinación de los macro elementos (Na, K, Ca, Mg) y micro elementos (Mn, Fe, Cu, Zn) por espectrofotometría de absorción atómica. Se utilizó un espectrofotómetro modelo Perkin-Elmer 3110, con lámparas de cátodo hueco tipo múltiple: (Na-K), (K-Mg), (Fe, Mn, Zn). El contenido de P se analizó en un espectrofotómetro UV/VIS modelo T70+ PG Instruments, a una longitud de onda de 660 nm, las concentraciones se determinaron utilizando una curva de calibración

en el rango de 5-25 ppm de P. Se utilizó un diseño factorial de dos factores: tipo de sustrato (con 3 tipos de sustratos) y tipo de cepa (con 3 tipos de cepa), para analizar el efecto individual y sus interacciones, en la concentración de cenizas y macro y micro-elementos. El análisis estadístico se realizó mediante ANOVA y las diferencias entre medias fueron identificadas con la prueba de rangos múltiples de Tukey ( $\alpha$  = 0.05) o diferencia mínima significativa, utilizando el programa estadístico STATGRAPHIC Centurion XVI.I.

#### **3. Resultados**

 En la Tabla 1 se presentan los resultados para el contenido de macro y micro elementos de los cuerpos fructíferos de los hongos comestibles P. pulmonarius y P. djamor, cultivados sobre paja de arroz, rastrojo y tuza de maíz. Se observa que el contenido de cenizas fue más alto para los hongos de las tres cepas, cultivados sobre rastrojo de maíz. El menor contenido de cenizas fue detectado para los hongos crecidos sobre paja de arroz. Este resultado nos demuestra que la fracción mineral de los cuerpos fructíferos es dependiente del tipo de sustrato en el que crecen y también que las cepas poseen características propias que las diferencian dentro de un mismo género de hongo. Contenidos similares de cenizas, entre 6.35-8.00%, se han reportado para hongos P. florida, cultivados sobre diversos sustratos lignocelulósicos como: paja de frijol de soya, paja de arroz, paja de trigo y sus mezclas (13).

En la figura 1 y tabla 2 se presentan los

resultados del ANOVA y la evaluación mediante la prueba Tukey (α=0.05), de la diferencia entre medias, para el contenido de cenizas del cuerpo fructífero de los hongos cultivados, por efecto de las variables tipo de sustrato, cepa y su interacción. Se observa en la figura 1 que los hongos de la cepa nativa de *P. djamor* RN81 difieren significativamente en su contenido de cenizas, cuando son producidos sobre paja de arroz y tuza de maíz, incluso con la otra cepa nativa de P. dajmor RN82. Se ha reportado contenido de cenizas similares, de 6.70% para hongos P. ostreatus crecidos sobre paja de frijol de soya, (6), pero el contenido de cenizas encontrado en los hongos de *P. djamor* (RN81 y RN82) crecidos sobre los tres sustratos, fue mucho mayor que este valor. En la tabla 2 se aprecia que el tipo de sustrato, tipo de cepa y la interacción cepa\*sustrato, inciden significativamente en el contenido de cenizas en los hongos del género *Pleurotus* (valor P<0.05).

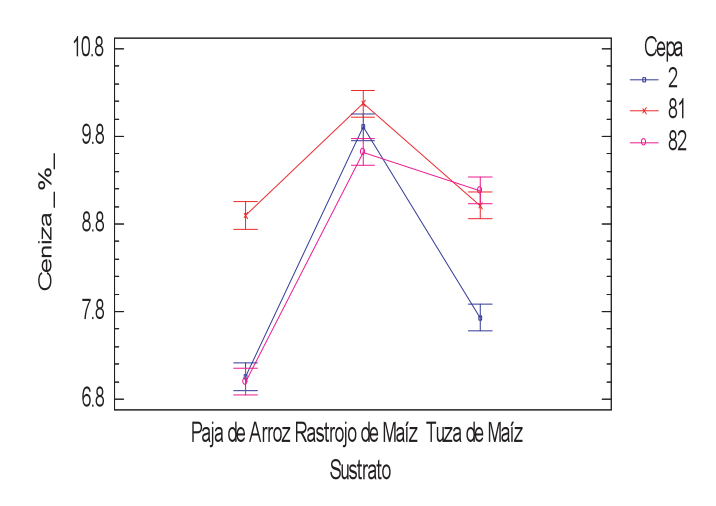

Figura 1. Prueba Tukey para medias del contenido de Ceniza (α=0.05), en los cuerpos fructíferos de P. pulmonarius y P. dajmor cultivados sobre paja de arroz, rastrojo y tuza de maíz.

 Con relación al contenido de macro y micro elementos en los cuerpos fructíferos de la cepa importada *P. pulmonarius* RN2 y las dos cepas nativas *P. djamor* RN81 y RN82, se observó que para todas las cepas crecidas sobre los tres sustratos, el contenido de macro elementos sigue el orden: K>P>Mg>Na>Ca y el contenido de micro elementos en las setas sigue el orden: Zn>Fe>Mn. A continuación realizamos un análisis

| Cepa y   | <b>Cenizas</b> |           |         |           | Minerales mg/100 g de hongo en base seca |              |         |         |           |  |  |
|----------|----------------|-----------|---------|-----------|------------------------------------------|--------------|---------|---------|-----------|--|--|
| sustrato | $\frac{0}{0}$  | <b>Na</b> | $\bf K$ | Ca        | Mg                                       | $\mathbf{P}$ | Mn      | Fe      | Zn        |  |  |
| RN2-PA   | 7.05           | 35.2      | 1,819   | 13.8      | 170                                      | 880          | 0.3     | 3.4     | 6.4       |  |  |
|          | $+0.05$        | $+3.5$    | $+34$   | $+1.6$    | $+6$                                     | $+17$        | $+0.1$  | $+0.3$  | $+0.2$    |  |  |
| RN81-PA  | $8.90 +$       | 52.2      | 2,225   | 57.2      | 229                                      | 1,049        | 2.0     | 12.8    | 10.9      |  |  |
|          | 0.1            | $+9.2$    | $+87$   | $+3.3$    | $+4$                                     | $+33$        | $+0.3$  | $+0.4$  | $+2.2$    |  |  |
| RN82-PA  | $7.0+$         | 70.1      | 1,853   | 64        | 203                                      | 1,024        | 1.9     | 15.2    | 17.8      |  |  |
|          | 0.1            | $+13.7$   | $+28$   | $+9.0$    | $+3$                                     | $+36$        | $+0.2$  | $+0.4$  | $+0.2$    |  |  |
|          |                |           |         |           |                                          |              |         |         |           |  |  |
| RN2-RM   | 9.90           | 44.4      | 2,567   | 11.8      | 228                                      | 1,363        | 0.3     | 4.6     | 6.0       |  |  |
|          | $+0.04$        | $\pm 2.8$ | $+20$   | $+2.9$    | $+5$                                     | $+46$        | $+0.2$  | $+0.4$  | $\pm 0.1$ |  |  |
| RN81-RM  | 10.2           | 67.7      | 2,524   | 29.4      | 278                                      | 1,454        | 0.9     | 11.6    | 15.1      |  |  |
|          | $+0.03$        | $+12.6$   | $+113$  | $+0.1$    | $+7$                                     | $+33$        | $+0.2$  | $+0.3$  | $+0.3$    |  |  |
| RN82-RM  | 9.63           | 60.4      | 2,439   | 60        | 278                                      | 1,318        | $1.0+$  | $14.7+$ | 18.1      |  |  |
|          | $+0.05$        | $+3.0$    | $+191$  | $+1.7$    | $+3$                                     | $+83$        | 0.01    | 0.6     | $+0.2$    |  |  |
|          |                |           |         |           |                                          |              |         |         |           |  |  |
| RN2-TM   | 7.73           | 43.8      | 1,965   | 13.8      | 193                                      | 1,117        | 0.2     | 6.1     | 8.3       |  |  |
|          | $+0.2$         | $+8.9$    | $+60$   | ±1.6      | $\pm 6$                                  | ±19          | $+0.1$  | $+0.3$  | $+0.1$    |  |  |
| RN81-TM  | 9.01           | 64.6      | 2,308   | 17.9      | 234                                      | 1,414        | 0.80    | 15.4    | 17.2      |  |  |
|          | $+0.13$        | $+10.2$   | $+21$   | $+2.9$    | $+39$                                    | $+12$        | $+0.01$ | $+0.01$ | $+0.01$   |  |  |
| RN82-TM  | 9.2            | 66.5      | 2,272   | 29.6      | 235                                      | 1,344        | 1.0     | 12.5    | 19.6      |  |  |
|          | $+0.1$         | $+10.3$   | $+28$   | $\pm$ 5.0 | $+9$                                     | $+23$        | $+0.01$ | $+0.9$  | $+0.1$    |  |  |

Tabla 1. Contenido de cenizas y minerales en el cuerpo fructífero (setas) de *P. pulmonarius*  (RN2) y *P. djamor* (RN81 y RN82), cultivados sobre paja de arroz (PA), rastrojo de maíz (RM) y tuza de maíz (TM).

comparativo para cada uno de los macro y micro elementos.

#### **3.1 Macro elementos**

 **Na**: el contenido de sodio en los cuerpos fructíferos no presenta diferencias significativas por el tipo de cepa, ni tampoco en relación al tipo de sustrato, ni por la interacción de estos dos factores. Los contenidos de Na encontrados están en un rango entre 35.2 y 70.1 mg/ 100 g de hongo en base seca, este resultado es similar al reportado para este mineral en *P. ostreatus*, que fue de 39.6 mg/100 g de hongo b.s. y además es consistente con el hecho de que independientemente de la nutrición o tipo de ecología del hongo, dentro de una misma taxa los niveles de Na son similares (14). Sin embargo, se aprecia que las dos cepas nativas de *P. dajmor* contienen una cantidad relativamente más alta de Na que la cepa importada RN 2.

 **K:** el contenido de potasio en los cuerpos fructíferos fue más alto para los hongos cultivados sobre rastrojo de maíz, seguidos de los cultivados sobre tuza de maíz y el más bajo se obtuvo en paja de arroz, encontrándose diferencias estadísticas significativas. En relación a la cepa, la *P. djamor* RN 81 presentó mayor contenido de K, seguida de la RN 82 y la RN2. El rango en el contenido de K fue entre 1,819 y 2,567 mg/100 g de hongo b.s. Se ha reportado un contenido similar de K en los cuerpos fructíferos de *P. eryngii* y *P. ostreatus*, siendo de 2,190 y 2,010 mg/100 g de hongo b.s., respectivamente (11).

 **Ca:** en la figura 2 se presenta la figura sobre diferencias de medias, mediante la prueba estadística Tukey para el contenido de calcio en función de las cepas, sustratos e interacción cepa-sustrato. Se puede observar claramente que para las cepas de *P djamor* RN81 y RN 82, hay una diferencia significativa en el contenido de calcio en comparación con la cepa de *P. pulmonarius* RN2. Los mayores contenidos de calcio se obtienen en los hongos crecidos sobre paja de arroz y los menores contenidos en los hongos producidos sobre tuza de maíz. En el rastrojo de maíz, la diferencia en el contenido de calcio es estadísticamente significativa para las tres cepas. Los contenidos de calcio varían en un rango de 11.8 a 64 mg/100 g de hongo b.s.; estos contenidos son similares a los reportados para setas de *P. ostreatus*, cultivados sobre paja de trigo que fue de 14.57 mg (15).

 En la Tabla 2 se presentan los resultados para el ANOVA y la prueba de rangos múltiples Tukey (α =0.05), para el análisis de cenizas, Mg y Zn, por efecto del sustrato, tipo de cepa y su interacción. En la Tabla 2, podemos observar que los sustratos: paja de arroz, tuza y rastrojo de maíz, las cepas: P. pulmonarius RN2 y P. dj amor RN81 y RN82, así como sus interacciones, provocan diferencias altamente significativas (P˂0.05), en el contenido de cenizas y macro y micro elementos de los cuerpos fructíferos de los hongos. Este comportamiento fue encontrado para todos los macro y micro elementos en estudio.

**Mg:** El contenido de magnesio para los cuerpos fructíferos de los hongos estuvo en el rango de 170-278 mg/100 g de hongo b.s. En la figura 3 se observa que existen diferencias significativas para el contenido de magnesio entre los hongos de las cepas nativas de *P. djamor*  (RN81 Y RN82), cultivados sobre los tres sustratos lignocelulósicos, con el encontrado en las setas de P. pulmonarius (RN2), que es más bajo. Los hongos cultivados sobre el sustrato rastrojo de maíz son los que presentan los mayores contenidos de magnesio y los cultivados sobre paja de arroz, los menores contenidos de Mg. El contenido de magnesio en los hongos es similar a los obtenidos para *P. sajor-caju* cultivado sobre pulpa quimiotermomecánica, que presentó un contenido de Mg de 175 mg/100 g de hongo b.s. (3)

**P:** el contenido de fósforo en los hongos *Pleurotus spp*. estudiados, se encuentra en el rango de los 880-1,454 mg/ 100 g de hongo b.s., altos contenidos de fósforo en los cuerpos fructíferos de hongos comestibles, han sido reportados para *P. ostreatus* cultivados en paja de frijol de soya, siendo de 1,000 mg/ 100 g de hongo b.s. (6)

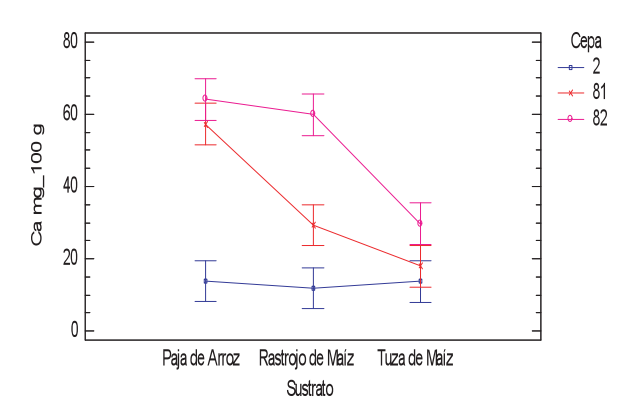

Figura 2. Prueba Tukey para medias del contenido de Ca (α=0.05), en los cuerpos fructíferos de *P.* 

*pulmonarius y P. dajmor* cultivados sobre paja de arroz, rastrojo y tuza de maíz.

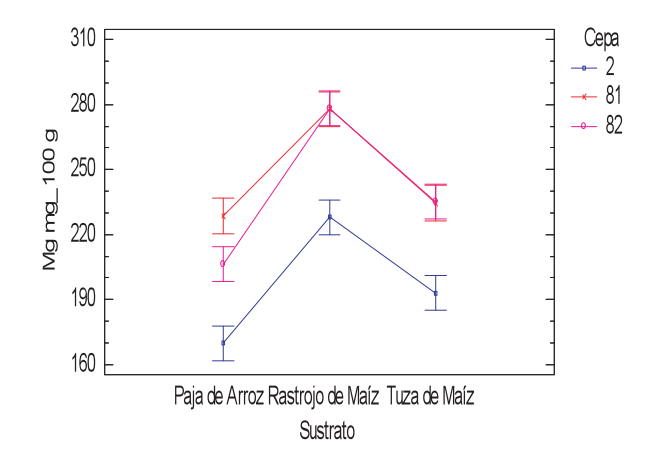

Figura 3. Prueba Tukey para medias del contenido de Mg (α=0.05), en los cuerpos fructíferos de *P. pulmonarius* (RN2) y *P. dajmor* (RN 81 y RN 82) cultivados sobre paja de arroz, rastrojo y tuza de maíz.

Los mayores contenidos de fósforo fueron obtenidos para los cuerpos fructíferos de los hongos cultivados sobre rastrojo de maíz y los más bajos para los cultivados sobre paja de arroz. Existen diferencias significativas en el contenido de fósforo entre las dos cepas nativas de *P. djamor*  (RN81 y RN82) y los hongos de la cepa importada *P. pulmonarius* RN2. No existen diferencias significativas para el contenido de fósforo entre las dos cepas nativas, independientemente del sustrato en el que se cultiven (figura 4).

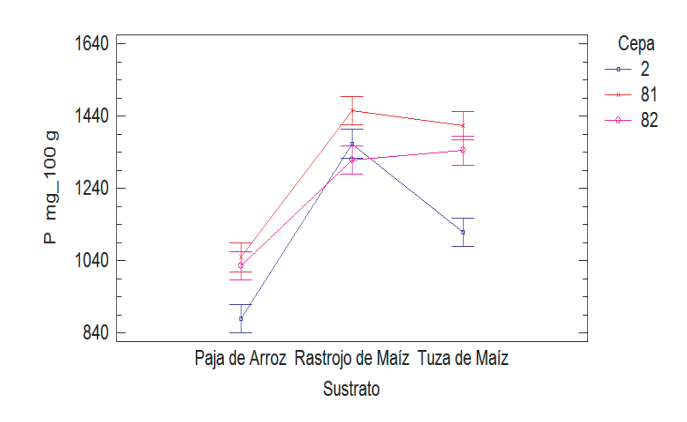

Figura 4. Prueba Tukey para medias del contenido de P (α=0.05), en los cuerpos fructíferos de *P. pulmonarius* (RN2) y P. dajmor (RN 81 y RN 82) cultivados sobre paja de arroz, rastrojo y tuza de maíz.

RIDTEC - Vol. 8, No. 2, Noviembre 2012 **<sup>I</sup> <sup>+</sup> <sup>D</sup> Tecnológico**

Tabla 2. ANOVA y suma de cuadrados tipo III, para las diferencias de las variables: tipo de sustrato, tipo de cepa y su interacción, para el contenido de cenizas (%), Mg (mg/100 g) y Zn (mg/100 g) de los cuerpos fructíferos.

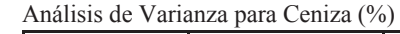

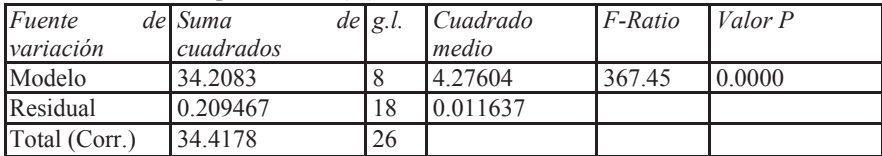

Suma de cuadrados Tipo III para las diferencias de las variables del tipo de sustrato, tipo de cepas y su interacción, para el contenido de cenizas en los cuerpos fructíferos.

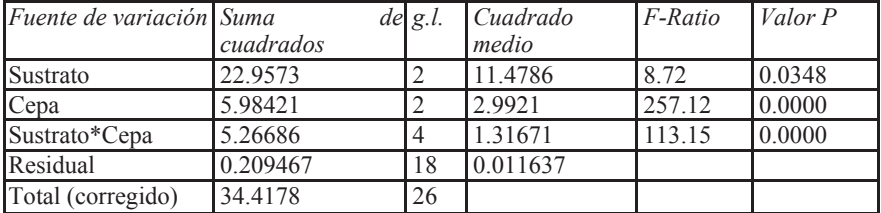

Análisis de varianza para Mg mg/100 g

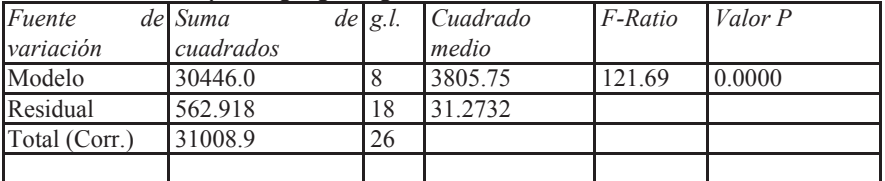

Suma de cuadrados Tipo III, para las diferencias de las variables del tipo de sustrato, tipo de cepas y su interacción, para el contenido de Mg en los cuerpos fructíferos.

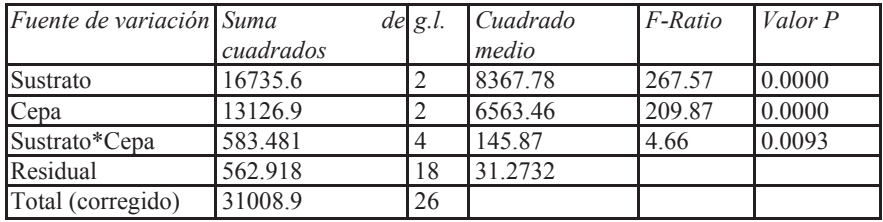

Análisis de varianza para Zn mg/100 g

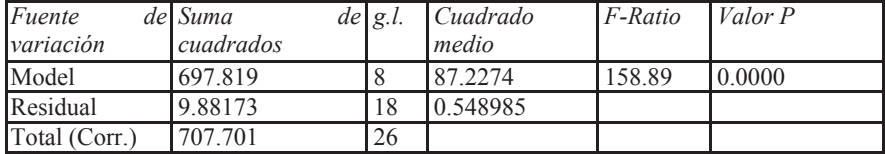

Suma de cuadrados Tipo III para las diferencias de las variables del tipo de sustrato, tipo de cepas y su interacción, para el contenido de Zn en los cuerpos fructíferos.

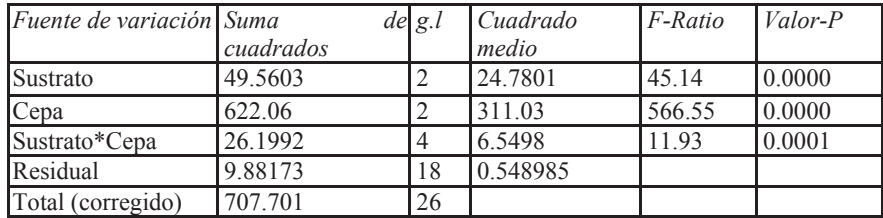

#### **3.2 Micro elementos**

 En términos generales, el contenido de Mn, Fe, Zn fue significativamente más altas para los cuerpos fructíferos de las cepas nativas RN 81 y RN82, que en los hongos de la cepa RN2. De estos tres micro elementos el que se encuentra en una mayor concentración es el Zn, seguido del Fe y el Mn. El Zn se encuentra en un rango entre 6.4 y 19.6 mg/100 g de hongo b.s., mientras que el Fe se encuentra en un rango entre 3.4 y 15.4 mg/100 g de hongo b.s. El contenido de Fe de los hongos de las dos cepas nativas duplica en contenido a los reportados para *P. pulmonarius* (6.5 mg/100 g de hongo b.s.) y es similar a la reportada para cepas de *P. djamor* que fue de 11.0 mg/ 100 g de hongo b.s.(9). En la figura 5 se muestran los resultados de las diferencias estadísticas significativas de los resultados obtenidos para los micro elementos antes mencionados.

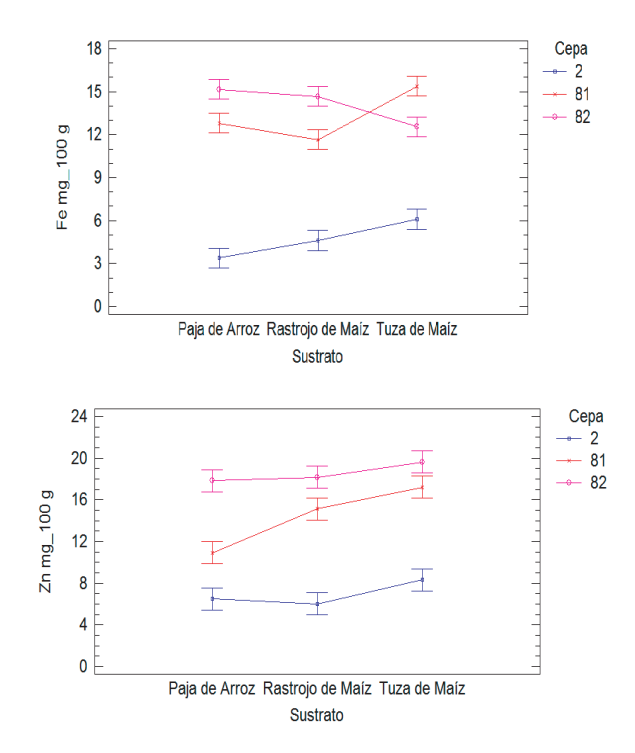

Figura 5. Prueba Tukey para medias del contenido de Fe y Zn (α=0.05), en los cuerpos fructíferos de *P. pulmonarius* (RN2) y *P. dajmor* (RN 81 y RN 82) cultivados sobre paja de arroz, rastrojo y tuza de maíz.

#### **3.3 Comparación del contenido de minerales en los cuerpos fructíferos de los hongos cultivados y de alimentos de consumo masivo**

 Los humanos requieren al menos 49 nutrientes para satisfacer sus necesidades metabólicas, entre los cuales se encuentran los macro elementos: Na, K, Ca, Mg, S, P, Cl y los micro elementos: Fe, Zn, Cu, Mn, I, F, Se, entre los más comunes, y que son obtenidos de los productos agrícolas que deben contener cantidades adecuadas de todos los nutrientes para ser soporte de una vida saludable (16). La deficiencia de micro elementos es uno de los mayores problemas de salud pública en los países en desarrollo, especialmente en mujeres embarazadas e infantes. Cuando una persona es deficiente en un macro o micro elemento, un síndrome característico es producido lo cual se refleja en funciones específicas en el metabolismo, teniendo un profundo efecto en la estructura de los tejidos (17). En la tabla 3 se realizó una comparación del contenido nutricional de minerales de productos de consumo diario como la leche, carne de res, huevo y pollo en porciones de 100 g en base seca (18) y el contenido de minerales en los cuerpos fructíferos de P. pulmonarius y P. djamor (RN81). Podemos observar que el contenido de minerales en los cuerpos fructíferos de *P. pulmonarius* (RN2) y *P. djamor* (RN81) es entre 7 y 11 veces mayor que en los productos alimenticios tradicionales (carne de res, pollo, huevo y leche), lo cual convierte a las setas de *Pleurotus spp.* en una fuente importante de nutrientes esenciales.

 El K y P representan entre el 90 y 93% del contenido total de minerales en las setas. Las setas poseen un contenido de minerales que supliría el requerimiento diario de estos elementos, en una sola porción de hongos de 100 g en base seca y además posee un contenido de sodio más bajo que los otros alimentos de la tabla. El potasio es el principal catión en el fluido intracelular y tiene funciones en el balance ácido-base, regulación de la presión osmótica, conducción del impulso nervioso, contracción muscular, principalmente del músculo cardíaco, función en la membrana celular y Na+/K+-ATPasa; mientras que el sodio es el principal catión en los fluidos extracelulares y tiene funciones en los procesos de absorción de monosacáridos, amino ácidos, pirimidinas y sales biliares. El fósforo está involucrado en acción buffer en los fluidos del cuerpo y su función es como constituyente de huesos, dientes, ATP y ácidos nucleicos (11). Con relación a los micro elementos el Zn y el Fe, son los que se encuentran en altas concentraciones con relación a la carne de res, huevo, leche y pollo, principalmente en las setas de P. djamor.

El Zn es especialmente importante en los

# RIDTEC - Vol. 8, No. 2, Noviembre 2012 **<sup>I</sup> <sup>+</sup> <sup>D</sup> Tecnológico**

| Mineral           | Requerimientos    | Leche  | Huevo  | Carne de      | Pollo sin  | $P$ .       | P. djamor   |
|-------------------|-------------------|--------|--------|---------------|------------|-------------|-------------|
|                   | diarios (dieta de | cruda  | cocido | res $(100 g)$ | piel-frito | pulmonarius | $(RN81-RM)$ |
|                   | 2900 kcal $(10)$  | (100g) | (100g) |               | (100g)     | $(RN2-RM)$  | 100 g       |
|                   |                   |        |        |               |            | 100 g       |             |
| Ceniza (mg)       |                   | 0.69   | 0.86   | 1.06          | 0.10       | 9.9         | 10.2        |
| $Na$ (mg)         | 500               |        | 140    | 53            | 91         | 44.4        | 67.7        |
|                   |                   | 40     |        |               |            |             |             |
| K(mg)             | 2,000             | 143    | 134    | 297           | 257        | 2,567       | 2,524       |
| Ca (mg)           | 800               | 113    | 53     | 4             | 17         | 11.8        | 29.4        |
| $Mg$ (mg)         | 350               | 10     | 12     | 19            | 27         | 228         | 278         |
| P(mg)             | 800               | 91     | 191    | 215           | 205        | 1,363       | 1,454       |
| Fe (mg)           | 10                | 0.03   | 1.83   | 2.15          | 1.35       | 4.6         | 11.6        |
| $\text{Zn (mg)}$  | 15                | 0.40   | 1.11   | 3.38          | 2.24       | 6.0         | 15.1        |
| Minerales totales | $4,475$ mg/día    | 397.4  | 532.9  | 593.5         | 600.59     | 4,225       | 4,380       |
| (mg)              |                   |        |        |               |            |             |             |

Tabla 3. Comparación entre el contenido de minerales en productos de consumo diario y los cuerpos fructíferos de *P. pulmonarius y P. djamor*, crecidos sobre rastrojo de maíz.

humanos, durante los períodos de crecimiento rápido, en el período pre y postnatal, para los tejidos con rápida diferenciación celular, como el sistema inmune y el tracto gastrointestinal; las funciones críticas que afectan una deficiencia de Zn, incluyen las etapas del embarazo, crecimiento físico, susceptibilidad a infección y desarrollo del comportamiento neurobial (19). Las funciones del hierro como hemoglobina son en el transporte de oxígeno, en la respiración celular y como componente esencial en las enzimas involucradas en la oxidación biológica; su deficiencia produce anemia, alteraciones en muchos procesos metabólicos que pueden impactar el funcionamiento del cerebro, síntesis de proteínas, organogénesis (17).

#### **3. Conclusiones**

 El estudio del contenido de macro y micro elementos en los cuerpos fructíferos de una cepa importada de *P. pulmonarius* y dos nativas de *P. djamor,* demostraron que independientemente del sustrato donde fueron cultivadas, las cepas nativas poseen mayor contenido de minerales que la cepa importada, hecho relevante si tomamos en consideración que son cepas recolectadas en el medio ambiente natural de Panamá y adaptadas a las condiciones climáticas, de suelo y a los sustratos nativos. Los mayores contenidos de

minerales se obtuvieron para las setas cultivadas sobre rastrojo de maíz, lo cual convierte a este residuo agrícola en una materia prima adecuada para la obtención de setas con alto valor nutricional. También se encontró que el tipo de sustrato, el tipo de cepa y la interacción cepa\*sustrato, marcan diferencias significativas en el contenido de minerales en los cuerpos fructíferos de las distintas cepas evaluadas. Esta característica de transporte de minerales del sustrato hacia los cuerpos fructíferos de los hongos, puede ser utilizada para producir setas con alto contenido de minerales. Los resultados obtenidos, nos indican que existen en el país productos alimenticios, propios de nuestra biodiversidad que se pueden explotar en una forma sustentable y que su consumo puede suplir algunas deficiencias nutricionales de la población. En futuros trabajos se pretende evaluar un mayor número de cepas nativas del género *Pleurotus spp*. sobre diversos sustratos para obtener setas con características nutricionales específicas.

#### **4. Agradecimientos**

 Los autores agradecen el apoyo financiero para la realización de esta investigación, al Fondo Mixto Hispano-Panameño de Cooperación.

#### **I + D Tecnológico**

#### **5. Referencias Bibliográficas**

- [1] S.T. Chang, Mushrooms: cultivation, nutritional value, medicinal effect, and environmental impact. Boca Raton, Florida, 2004, pp. 27-36.
- [2] A. Andrino, A. Morte y M. Honrubia, "Caracterización y cultivo de tres cepas de Pleurotus eryngii (Fries) Quélet sobre sustratos basados en residuos agroalimentarios", Anales de Biología 33: 53-66, 2011.
- [3] H. Sivrinkaya, L. Bacak, A. Sarcbasi, I. Toroglu, y H. Eroglu, "Trace elements in Pleurotus sajor - caju cultivated on chemithermomechanical pulp for bio bleaching", Food Chemistry 79: 173-176, 2002.
- [4] C. Kashangura, J. E. Hallsworth y A. Y. Mswaka, "Phenotypic diversity amongst strains of Pleurotus sajor - caju: implications for cultivation in arid environments", Mycological Research 110: 312-317, 2006.
- [5] P. Roupas, J. Keogh, M. Noakes, C. Margetts, y P. Taylor,"The role of edible mushrooms in health: evaluation of the evidence", Journal off Functional Foods 4:687-709, 2012.
- [6] S.S. Patil, S.A. Ahmed, S.M. Telang M.M. V Baig, "The nutritional value of Pleourotus ostreatus (Jacq.:FR.) Kum cultivated on different lignocellulosic agro -wastes", Innovative Romanian Food Biotechnology 7: 66-76, septiembre 2010.
- [7] C. Sales-Campo, A. Ferreira da Eira, M.T. de Almeida Monhoni, y M.C.N. de Andrade, "Mineral composition of raw material, substrate and fruiting bodies of Pleurotus ostreatus in culture", Interciencia 34(6): 432-436, 2009.
- [8] R. Ragunathan y K. Swaminathan, "Nutritional status of Pleurotus spp. grown on various agro-wastes", Food Chemistry 80: 371-375, 2003.
- [9] P.Stamets, "Mycelium running: how mushrooms can help save the world", Hong Kong, 2005, pp. 201-209.
- [10] M.C.S. da Silva, J. Naozuka, J.M. da Luz, L.S. de Assunção, P.V. Oliveira, M.C.D. Vanetti, D.M.S. Bazzolli y M.C.M. Kasuya "Enrichment of Pleurotus ostreatus mushrooms with selenium in coffee husks", Food Chemistry 131: 558-563, 2012.
- [11] H. Gençcelep, Y. Uzun, Y. Tunçturk, y K. Demirel, "Determination of mineral contents of wild-grown edible mushrooms", Food Chemistry 113:1033-1036, 2009.
- [12] A. Vega, "Planta de hongos comestibles", David, 2008, pp.27-28.
- [13] S.A. Ahmed, J.A. Kadam, V.P. Mane, S.S. Patil, y M.M.V. Baig, "Biological efficiency and nutritional contents of Pluerotus florida (Mont.) singer cultivated on different agro - waste", Nature and Science 7(1): 44-48, 2009.
- [14] J. Vetter, "Data on sodium content of common edible mushrooms", Food Chemistry 81: 589-593, 2003.
- [15] M.C. Ciappini, B. Gatti, M.L. López, "Pleurotus ostreatus, una opción en el menú: menú: estudio sobre las gírgolas en la dieta diaria", Invenio 7(012): 127-132, 2004.
- [16] R.M. Welch, y R.D. Graham, "Breeding for micronutrients in staple food crops from a human nutrition perspective", Journal of Experimental Botany 55(396): 353-364, 2004.
- [17] K.O. Soetan, C.O. Olaiya, O.E. Oyewole, "The importance of mineral elements for humans, domestic animals and plants: a review", African Journal of Food Science 4(5): 202-222, Mayo 2010.
- [18] INCAP, "Tabla de composición de alimentos de Centroamerica", Menchú, MT, Méndez, H. (ed)., Guatemala:INCAP/OPS, 2007, pp. 17-30.
- [19] K.H. Brown, S.E. Wuehler y J.M. Peerson, "The importance of zinc in human nutrition and estimation of the global prevalence of zinc deficiency", Food and Nutrition Bulletin 22(2): 113-125, 2001.

# **Desarrollo de Módulos Gráficos para la Enseñanza-Aprendizaje en los Cursos de Comunicaciones**

**Carlos A. Medina C.**

*Facultad de Ingeniería Eléctrica, Universidad Tecnológica de Panamá carlos.medina@utp.ac.pa*

**Resumen** – *Este artículo trata sobre el desarrollo, la implementación, el uso y los aspectos pedagógicos de interfaces gráficas desarrolladas con LabVIEW (lenguaje de programación de código gráfico. Es una marca registrada de National Instrument.) para aplicaciones interactivas en la enseñanza aprendizaje de los fundamentos de los sistemas de comunicación.*

*El extenso y rico contenido de los cursos relacionados con los sistemas de comunicación, el alto nivel analítico asociado a la enseñanza de estos cursos, así como las limitaciones de tiempo y equipos para la experimentación física y la implementación de hardware por los estudiantes o el docente en sus clases, ha llevado a considerar el uso, en el proceso de enseñanza, de interfaces gráficas interactivas denominadas Módulos Gráficos para la Enseñanza. Estas interfaces permiten ilustrar en forma dinámica e interesante muchos de los conceptos abstractos discutidos en clase, así como facilitar un ambiente de experimentación (por simulación) a los estudiantes, mejorando así la experiencia de aprendizaje de los mismos.*

**Palabras Claves** – *instrumentos virtuales, interfaz gráfica, LabVIEW, proceso enseñanza aprendizaje, sistemas de comunicación.*

**Abstract** – *This article discusses the development, implementation, use and pedagogical aspects of graphical interfaces developed with LabVIEW for interactive applications used in teaching the basics of communication systems.*

*The extensive and rich content of the courses related to communication systems, the high level of analysis involved in teaching these courses, as well as the limitations of time and equipment for physical testing and implementation of hardware for students or teachers in their classrooms, has led to consider using interactive graphic interfaces, called Graphic Modules for Education, in the process of teaching. These interfaces illustrate, in dynamic and interesting forms, many of the concepts discussed in class, as well as provide an environment of experimentation (simulation) to students, improving the learning experience for them.*

**Keywords** – *communication systems, graphical interface, LabVIEW, teaching learning process, virtual instruments.*

Tipo de Artículo: Original Fecha de Recepción: 24 de julio de 2012 Fecha de Aceptación: 5 de febrero de 2013

#### **1. Introducción**

 Los cursos relacionados a los sistemas de comunicación en ingeniería son materias multidisciplinarias y en gran parte resultan altamente teóricos y matemáticos con un gran énfasis en las derivaciones e implicaciones matemáticas de las señales que se procesan y que están involucradas en el proceso de transmisión de información. Si bien este enfoque es muy importante en la formación de ingenieros-científicos, también es importante tratar con los aspectos prácticos y de comprensión de los fenómenos utilizando medios de experimentación. Por lo tanto, además del aspecto sobre el aprendizaje analítico, que no todos los estudiantes tienen desarrollado, se deben utilizar otros métodos para mejorar el proceso de enseñanza-aprendizaje de mayor cantidad de estudiantes. Entre estos métodos se tienen: la experiencia concreta, la observación reflexiva, la conceptualización de lo abstracto y la experimentación activa. Por esto, el autor busca lograr el objetivo último de mejorar el proceso de enseñanza aprendizaje aplicando los otros métodos mencionados, además del analítico, para inducir en los estudiantes mayores niveles de aprendizaje por medio de las interfaces gráficas. En el desarrollo de este trabajo, que se encuentra en una etapa inicial, se tiene como objetivo general: diseñar e implementar interfaces gráficas para aplicaciones interactivas dinámicas que sirvan en el proceso de enseñanza aprendizaje a nivel de pregrado de los fundamentos de los sistemas de comunicación. Y en particular: crear demostraciones interactivas de un proceso, técnica o método de análisis; desarrollar software de simulación educacional que ayude a los estudiantes a explorar y comprender algunos temas particulares e incentivar a los estudiantes a desarrollar aplicaciones similares, lo que permitirá aumentar el interés por los cursos y la profundización del conocimiento de los temas particulares.

 Así, se busca que las interfaces gráficas desarrolladas permitan una mejor interpretación de los resultados obtenidos analíticamente, una comunicación más efectiva de dichos resultados y, lo más importante, un aumento en el interés de los estudiantes por el material del curso.

 Un gran número de autores ha reportado su esfuerzo en el uso de animación y herramientas gráficas para mejorar la efectividad de la educación. Por ejemplo, [1] describe una herramienta de animación para ingeniería que incluye el desarrollo de controles de movimiento, en [2] se trata el uso de la animación dinámica para mejorar la experiencia de aprendizaje en el curso de análisis de sistemas, y en [3] y [4] se incluye el desarrollo de herramientas con LabVIEW para la enseñanza del procesamiento de señales digitales y los sistemas de comunicación. Esto muestra que las aplicaciones interactivas dinámicas resultan muy útiles en la enseñanza de las ciencias y la ingeniería. Estas aplicaciones pueden proveer los medios para simulación, experimentación, cálculos científicos, y presentaciones. Como resultado, estudiantes, científicos y educadores pueden encontrar una gran ayuda educacional y operacional en las mismas.

 LabVIEW es uno entre varios programas de software utilizados en las ingenierías y matemáticas, que ofrece una herramienta de relativo fácil uso para desarrollar interfaces gráficas de usuario para aplicaciones interactivas dinámicas. Éste provee un lenguaje de desarrollo de alto nivel para construir aplicaciones de software interactivo utilizando una interfaz de usuario gráfica con la capacidad para disponer de funciones matemáticas y medios de visualización sofisticados. Además, permite crear módulos independientes con ejecución propia sin requerir la plataforma en el computador donde se corren las aplicaciones. Para el desarrollo de la interfaces propuestas, llamadas Módulos Gráficos para la Enseñanza (MGEs), se ha decidido el uso de LabVIEW como plataforma de trabajo por múltiples razones, entre ellas, facilidad para el desarrollo de interfaces gráficas; LabVIEW ofrece a los estudiantes un nuevo lenguaje de programación utilizado en la industria; y además, forma parte de los nuevos equipos de laboratorio y

de investigación disponibles en la Facultad de Ingeniería Eléctrica de la Universidad Tecnológica de Panamá.

 En las siguientes secciones se tratan algunos aspectos importantes sobre las interfaces gráficas y los cursos de sistemas de comunicación; cómo utilizar las interfaces para el desarrollo de los cursos; algunos aspectos y consideraciones para la creación de los instrumentos virtuales con LabVIEW y, finalmente, un ejemplo de un MGE prototipo ya desarrollado.

#### **2. Sobre las Interfaces Gráficas Interactivas y el Ambiente de Enseñanza Aprendizaje**

 Una interfaz gráfica interactiva es un tipo de interfaz de usuario que permite a las personas interactuar con la computadora (en este caso), por medio de íconos gráficos, indicadores visuales y controles gráficos; todo esto en contraposición a una interfaz basada en texto. Así, en las interfaces gráficas, las acciones se realizan generalmente por medio de la manipulación directa de los elementos gráficos.

 Con la llegada de las versiones estudiantiles de software para simulación, se inició el interés en aplicar estas herramientas al proceso de enseñanza-aprendizaje. Es así como los cursos de ingeniería eléctrica tanto de pregrado como de postgrado se han enriquecido con simulaciones por computadora, al punto que casi todos los textos incorporan alguna forma de herramienta computarizada. Las simulaciones han permitido las investigaciones del tipo ¿qué tal si?, aún en situaciones donde el acceso a hardware o a experimentos, por una u otra razón, son imprácticos o imposibles. Si bien las simulaciones fallan en lograr algunos de los objetivos de las experiencias con hardware, las simulaciones presentan muchas más alternativas poderosas a los ejemplos e ilustraciones estáticas, permitiendo además la interacción con el sistema simulado, la evaluación de parámetros, la predicción de comportamiento, etc.

 Tales programas se han utilizado para crear aplicaciones que permiten modelar, simular, animar y controlar sistemas en forma interactiva, y es allí donde se propone el uso de LabVIEW, en particular, como herramienta para el desarrollo de

módulos gráficos aplicados a la enseñanza.

 Como ya se mencionó, el contenido de los cursos de sistemas de comunicación es altamente teórico y matemático, tendiendo a apoyarse su enseñanza en un modelo analítico. Sin embargo, se ha observado (no con un método científico, sino de la experiencia) que la mayoría de los estudiantes no aprenden por medios analíticos, por lo que se sugiere el apoyo de otros métodos como experimental, perceptivo, cognitivo y de comportamiento para elevar el nivel de comprensión y aprendizaje de estos cursos. Un medio que brinda algunas de las ventajas de estos últimos métodos es el de las interfaces gráficas para simulación y animación propuestas aquí.

 Se busca, con el uso de los MGEs, que el docente pueda tener mejores efectos visuales, mejor comunicación de conceptos y resultados, y niveles de interés más elevados por parte de los estudiantes durante las sesiones de clase.

 El componente de simulación / animación, es decir, los MGEs, está integrado directamente en los cursos, principalmente de Comunicaciones I y Comunicaciones II para Ingeniería, de forma que se pueda llevar a cabo un aprendizaje progresivo y coordinado con el material de las clases. Los módulos que se están desarrollando incluyen los siguientes temas genéricos: *análisis de señales, modulación lineal de amplitud, modulación exponencial de ángulo, desempeño de sistemas analógicos en presencia de ruido, muestreo y codificación de pulso, principios de transmisión de datos digitales, fundamentos de procesos aleatorios y ruido AWG, demodulación y detección de señales banda base y de señales pasa banda, análisis de enlaces de comunicación, y codificación de canal.* 

#### **3. Instrumentos Virtuales**

 En esta sección, además de referirnos a algunos aspectos propios de la creación de interfaces gráficas con LabVIEW, primero se discuten algunos conceptos importantes relacionados con el desarrollo de aplicaciones interactivas gráficas en general aplicables a los MGEs.

#### **3.1 Interfaces Gráficas**

 En todo desarrollo de aplicaciones interactivas con una interfaz gráfica hay dos pasos importantes: el diseño del panel frontal, y el diseño del propio proceso. El panel frontal, o interfaz, es el punto de contacto entre el usuario y la computadora. Es lo que el usuario ve y siente. El diseño del proceso se refiere a la creación del código mismo que es el que permite la funcionalidad del programa incluyendo las interacciones con el usuario. Para esto se deben considerar algunos conceptos y resultados del campo de la interacción hombre-máquina (HCI – human computer interaction) [5].

 El HCI es un campo multidisciplinario que combina la psicología cognitiva y las ciencias computacionales. En general se puede decir que es una disciplina que trata con el diseño, la evaluación y la implementación de sistemas computacionales interactivos y los fenónemos que los rodean. Su objetivo es mejorar la capacidad humana de uso, funcionalidad e interacción con las computadoras. Por lo tanto, es importante en el diseño de los MGEs considerar algunas características humanas de sensación, percepción, memoria, razonamiento, y aprendizaje.

 Debemos recordar que los MGEs tienen dos fines principales: comunicación e interactividad. Por eso, el proceso de diseño debe incluir la determinación del uso del MGE y la audiencia o usuario del mismo. El diseño del panel frontal debe ser simple, consistente, familiar con otros instrumentos ya conocidos, permitir la recuperación o acciones reversibles, y una respuesta inmediata. La parte gráfica debe tener una alto contraste, espacios vacíos y mostrar organización.

 El diseño del proceso, es decir, el desarrollo del código, dependerá del software de aplicación que se utilice. En este caso, LabVIEW es una plataforma de programación gráfica y para ello se utiliza lo que se conoce como diagrama de bloques. Es aquí donde se procesan las señales y datos tanto provenientes del panel frontal como de otras fuentes (tarjetas de adquisición de datos, etc.) y se muestran resultados o se toman acciones en dispositivos de entrada / salida.

#### **3.2 VIs de LabVIEW**

 Los programas de LabVIEW se denominan instrumentos virtuales (VIs), por su apariencia y operación que imita los instrumentos físicos, tales como osciloscopios o multímetros. Para la creación de los VIs, se provee un conjunto extenso de herramientas y funciones para adquirir, analizar, mostrar y almacenar datos, así como herramientas para escribir y depurar el código [6].

 Los VIs contienen tres componentes principales: el panel frontal, el diagrama de bloques y el panel de conectores o ícono.

 Como ya se ha indicado, el panel frontal es la interfaz de usuario, y para crearlo se utilizan controles e indicadores. El diagrama de bloques es la ventana que contiene el código fuente, el cual es un lenguaje gráfico. Y finalmente, el panel de conexión se utiliza cuando se quiere usar un VI como un subVI dentro de otro VI (en forma equivalente a un subprograma o función) y se necesitan especificar las terminales de entrada y salida para intercambiar datos.

 En la Figura 1 se muestra un panel frontal con algunos controles e indicadores de una interfaz sencilla que grafica una onda sinusoidal (en forma continua y discreta) y a la que se le pueden modificar algunos parámetros como frecuencia, amplitud y factor de muestreo.

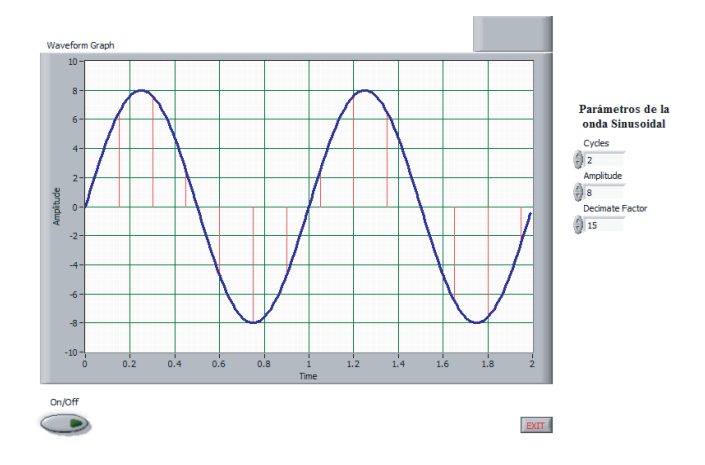

Figura 1. Panel frontal del instrumento virtual.

 La Figura 2 muestra el diagrama de bloques correspondiente al panel frontal de la Figura 1. Note como los controles e indicadores del panel frontal (botones de encendido y salida, gráfica y valores de los parámetros de la onda) tienen su correspondiente elemento en el diagrama de bloques y como toda la lógica se programa gráficamente y no por códigos escritos (como MATLAB o C). Por ejemplo, el lazo exterior corresponde a un ciclo while, mientras que el rectángulo interno es una estructura case controlada por el botón On/Off.

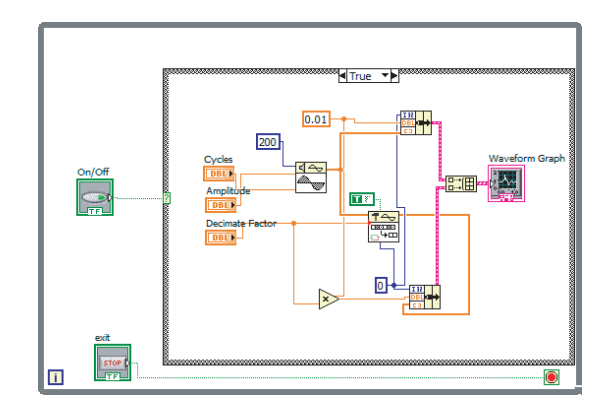

Figura 2. Diagrama de bloques correspondiente al instrumento virtual de la Figura 1.

#### **4. Ejemplo de un MGE**

 En el curso de Comunicaciones I uno de los temas iniciales es el análisis de señales. Dentro de este tema se discute la clasificación de las señales de acuerdo a diversos criterios. Es un punto importante ya que se trabaja con señales de todo tipo y el estudiante debe estar claro en las características y propiedades de cada clase. Para ilustrar estos conceptos, se ha diseñado un MGE que incluye los diversos tipos de señales de acuerdo a su clasificación. La Figura 3 muestra el prototipo del panel frontal donde se muestra el caso particular de la clasificación de señales analógicas y digitales. Es un prototipo porque aún hay que considerar algunos puntos en la interfaz y validarla con estudiantes y docentes en cuanto a los objetivos de este módulo particular, facilidad de uso, colores, parámetros, información disponible en la ayuda (Acerca del MGE), y otros aspectos.

 Este MGE permitirá al docente y al alumno verificar visualmente las características, similitudes y diferencias de cada categoría de una señal, así como discutir algunos otros conceptos importantes como amplitud, ciclos y frecuencia, intervalo de muestreo, entre otros; y considerar el efecto que tienen éstos sobre las formas de onda.

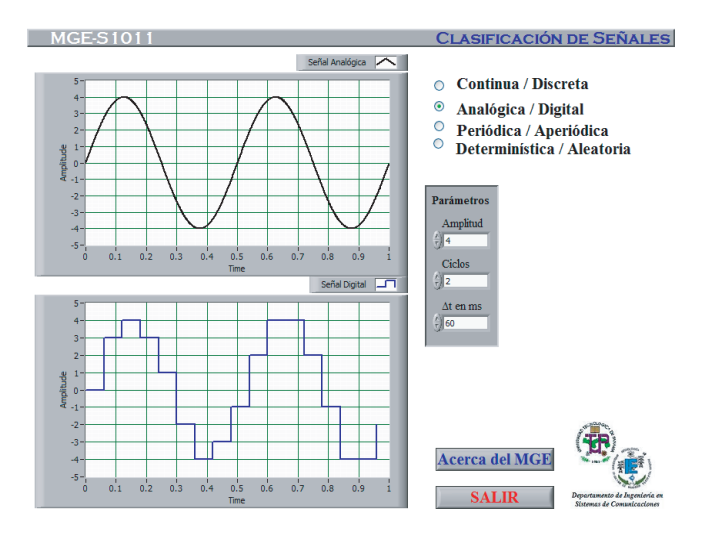

Figura 3. Panel frontal del MGE-S1011.

 La Figura 4 muestra el diagrama de bloques del mismo MGE considerado. Note la programación gráfica y la ausencia de líneas de código ejecutable. En la programación se han utilizado estructuras while y case, entre otras, para permitir la interacción y respuesta inmediata a los cambios que se den por parte el usuario en la interfaz (panel frontal).

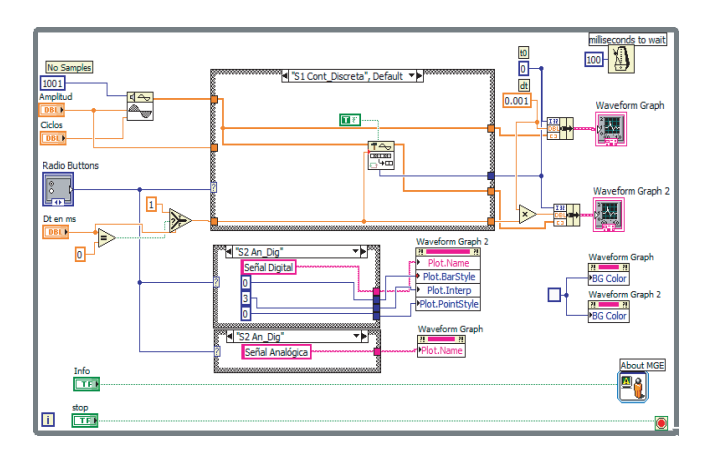

Figura 4. Diagrama de bloques del MGE-S1011.

#### **5. Conclusiones y Trabajos Futuros**

 LabVIEW es una plataforma de programación que posee grandes ventajas para diseñar y desarrollar interfaces gráficas interactivas. Al igual que otros lenguajes de programación, LabVIEW tiene su nivel de complejidad y requiere tiempo para su estudio y dominio. Sin embargo, una vez que se ha adquirido cierta experiencia en su uso, resulta amigable y demuestra su gran poder para producir aplicaciones complejas y de gran interés.

 La creación de los MGEs no sólo implica el desarrollo del código, líneas de comandos necesarios y sintaxis, sino la elaboración del diseño completo de una herramienta didáctica orientada a temas específicos dentro del currículo de la ingeniería de sistemas de comunicación. También debe considerar algunos principios de diseño gráfico y de interfaces para asegurar una interfaz gráfica de calidad.

 Los módulos desarrollados y otros que se buscan desarrollar son un tipo de software educacional que permite ilustrar conceptos tanto analíticamente como gráficamente, a la vez que se espera resulten ser una herramienta interesante para la enseñanza y un medio para el aprendizaje eficaz. De esta forma, se busca mejorar el proceso de enseñanza aprendizaje incluyendo una herramienta didáctica dinámica e interesante. Hasta ahora, se han desarrollado varios módulos para el estudio de los temas de análisis de señales, modulación analógica de amplitud y frecuencia, y el teorema de muestreo. Estos módulos se han utilizado en clases, y en sesiones iniciales de evaluación de aspectos como implementación, uso e impacto como herramienta didáctica, además de discutir las características gráficas e interactivas que faciliten su aplicación y aprovechamiento. En estas sesiones se utilizaron los métodos de encuestas y diálogos, así como lluvia de ideas, con los cuales se obtuvieron algunas medidas cualitativas de los aspectos evaluados y de la consecución de los objetivos de esta primera etapa. Los resultados obtenidos han sido positivos en términos de: la aceptación por parte de los estudiantes y otros docentes de las interfaces como herramientas interesantes y de valor didáctico para la enseñanza aprendizaje; el interés que despertaron en los alumnos por desarrollar aplicaciones similares; la mejora (medida cualitativamente por medio de preguntas individuales) del nivel de comprensión de conceptos con el uso de los módulos gráficos, indicando algunos individuos que las interfaces les permitieron aclarar algunas dudas sobre los conceptos y procesos estudiados. En etapas posteriores de este proyecto, se espera mejorar las interfaces actuales y desarrollar nuevas, tomando

en cuenta los resultados iniciales de las evaluaciones realizadas.

 Este proyecto se encuentra en su fase primaria, aún falta desarrollar en forma completa la plantilla para los módulos y realizar una validación de objetivos más extensa con docentes y estudiantes, principalmente con algunas herramientas que permitan cuantificar la mejora en la comprensión de conceptos. Este proyecto puede ser extensivo a otros cursos de una gran diversidad de áreas académicas, ya que el mismo principio didáctico en que se basa es válido para otras áreas de estudio como, por ejemplo, control y electrónica.

Además de mejorar el proceso de enseñanza aprendizaje, se espera que el uso de los MGEs incentive el uso de LabVIEW y otras herramientas y lenguajes de programación, en el desarrollo de otros proyectos y aplicaciones en investigaciones.

#### **6. Referencias Bibliográficas**

- [1] Neelamkavil, F., O'Tuathail, E., "System for engineering animation with automatic motion control", Computer - Aided Engineering Journal, v8, n3, Jun, 1991, pp. 103-115.
- [2] Chan, Timothy and Chang, Daphne, "Enhancing Learning Experience with Dynamic Animation", Proceedings of the 2002 American Society for Engineering Education Annual Conference & Exposition, 2002.
- [3] Tanyel, Murat, "Enhancing the DSP Toolkit of LabVIEW", Proceedings of the 2002 American Society for Engineering Education Annual Conference & Exposition, 2002.
- [4] Tanyel, Murat, and Nguru, Kathrine, "Preparation of a Virtual Toolkit for Communication Systems", Proceedings of the 2002 American Society for Engineering Education Annual Conference & Exposition, 2002.
- [5] Quinlan, James, Developing Graphical Interfaces for Interactive Applications in MATLAB Using GUIDE, Master Thesis, Ohio State University, 2004.
- [6] National Instruments, LabVIEW "Basics I: Introduction Course Manual", NI, Austin,

Texas, USA, September 2007.

- [7] National Instruments, LabVIEW "Basics II: Development Course Manual", NI, Austin, Texas, USA, September 2007.
- [8] Carlson, G., Signal and Linear Systems Analysis, 2 Ed., John Wiley & Sons, Inc., U.S.A., 1998.
- [9] Sklar, Bernard, Digital Communications. Fundamentals and Applications. 2 Ed. Prentice Hall, U.S.A., 2001.

## **Arquitecturas de Percepción y de Actuación para la Automatización de Vehículos Rodantes de Grandes Dimensiones**

#### **Héctor Montes-Franceschi**

*Facultad de Ingeniería Eléctrica, Universidad Tecnológica de Panamá / Centro de Automática y Robótica - CAR (CSIC-UPM), España hector.montes1@utp.ac.pa, hector.montes@csic.es*

#### **Carlota Salinas**

*Centro de Automática y Robótica - CAR (CSIC-UPM), España carlota.salinas@car.upm-csic.es*

#### **Javier Sarria**

*Centro de Automática y Robótica - CAR (CSIC-UPM), España j.sarria@csic.es*

#### **Manuel Armada**

*Centro de Automática y Robótica - CAR (CSIC-UPM), España manuel.armada@csic.es*

**Resumen -** *Este trabajo presenta los conceptos más importantes de la arquitectura de percepción y de actuación implementada sobre un vehículo rodante de grandes dimensiones, en este caso un autobús articulado Volvo B10M de 18.75m de longitud. Además se presentan algunos resultados experimentales de la automatización de este vehículo con rodadura neumática siguiendo un carril guía por medio de una caja mecatrónica de guiado. La automatización de este autobús articulado proporciona una combinación de ventajas intrínsecas que poseen los autobuses y los trenes convencionales, ya que pueden subir pendientes de un poco más de 15% y realizar giros con radios de curvatura pequeños, además, pueden llevar una gran cantidad de pasajeros, y más si se utilizan en la particularidad de convoy de autobuses. Esta modalidad de transporte resulta en una interesante opción amigable y de bajo costo. En este artículo, se presenta una arquitectura experimental de percepción, de actuación y de control para el desarrollo del control lateral y longitudinal de un autobús articulado. Esta arquitectura está compuesta por una plataforma experimental (autobuses articulados) instrumentada completamente y una pista de pruebas construida dentro de las instalaciones del CAR (CSIC-UPM), Madrid, España.*

**Palabras Claves**– *Control lateral, control longitudinal, LIDAR, sistema de actuación, Sistema de Autobuses de Tránsito Rápido (BRT), sistema de percepción, Sistemas Inteligentes de Transporte (ITS).*

**Abstract** – *This paper presents the most important concepts of the architecture for perception and actuation implemented on a large vehicle with pneumatics wheels, in this case an articulated bus Volvo B10M of 18.75m in length. In addition, some experimental results of the vehicle automation to track a guide rail by means of a mechatronics box of guidance (Rolling Box System) are presented. The automation of this articulated bus provides a combination of intrinsic advantages possessed by buses and conventional trains. This is because it can go up slopes of over 15% and to carry out turns with small radii of curvature, also it can carry a lot of passengers, especially if the new vehicle is used in convoy mode. This mode of transportation is an interesting friendly option and of low cost. This manuscript presents an experimental architecture for perception, actuation and control for the development of lateral and longitudinal control of an articulated bus. This architecture consists of an experimental platform fully instrumented (articulated bus), and a test track built within the premises of the CAR (CSIC-UPM), Madrid, Spain.*

**Keywords** – *Actuation system, Bus Rapid Transit System (BRT), Intelligent Transportation Systems (ITS), lateral control, longitudinal control,LIDAR, perception system.*

 $\mathcal{L}_\mathcal{L}$  , which is a set of the set of the set of the set of the set of the set of the set of the set of the set of the set of the set of the set of the set of the set of the set of the set of the set of the set of

#### *Tipo de Artículo: Original Fecha de Recepción: 27 de agosto de 2012 Fecha de Aceptación: 12 de enero de 2013*

#### **1. Introducción**

 El desarrollo de vehículos automatizados ha sido objeto de importantes actividades de investigación, donde los sistemas de control juegan un papel relevante [1]. Por otro lado, existe un interés, cada vez mayor, para desarrollar sistemas de transporte masivo novedosos, más seguros, más fiables y con el confort adecuado para los usuarios dentro del campo de los Sistemas Inteligentes de Transporte (ITS, del inglés IntelligentTransportationSystems) [2-3]. Por su parte, para el desarrollo de este tipo de transporte, se han realizado diversos estudios del control de la dinámica de diversos vehículos, los cuales han sido investigados y documentados durante los últimos 20 años [4-7]. Adicionalmente, varios diseños y resultados experimentales de estrategias de control

lateral y longitudinal están documentados en la literatura [8-11]. Por otro lado, los sistemas de autobuses de tránsito rápido (BRT, del inglés Bus Rapid Transit) son sistemas de transporte utilizados en algunas ciudades tendiendo a ser un sistema de transporte prometedor, que está siendo muy popular y, en la cual, su automatización es de gran relevancia [2, 12].

 En este manuscrito se presentan las arquitecturas de percepción y de actuación para la automatización de un autobús articulado Volvo B10M de 18.75 m de longitud. El objetivo principal es evaluar experimentalmente los diferentes algoritmos y estrategias de control diseñados para la conducción automática de este autobús emulando, del alguna manera, la conducción de un tren, pero con mejores prestaciones.

 Se cuenta con un área dedicada en donde se ha construido una pista de prueba experimental, que contiene un carril guía empotrado en la pista, en las instalaciones del Centro de Automática y Robótica – CAR (CSIC-UPM) en Arganda del Rey, Madrid, España [13]. El autobús articulado utilizado como plataforma experimental posee una masa de  $\sim$ 15000 kg., la cual es variable dependiendo de la cantidad de ocupantes que transporta, cuya capacidad máxima técnica es de ~29000 kg. Esta variabilidad de la masa del vehículo se debe tener en consideración para la realización de las estrategias de control implementadas.

 El sistema de transporte presentado en este escrito es de altas prestaciones y de menor costo e impacto medioambiental que los trenes convencionales. Está basado en el seguimiento de un carril guía por medio de una caja de guiado central y un sistema de medición láser, de altas prestaciones, para la anticipación del carril. El guiado central permite la formación de convoy, promoviendo la gran capacidad de carga del vehículo. Este sistema consta de rodadura neumática lo cual proporciona confort a sus ocupantes. Será un sistema versátil que, además, podrá funcionar sin sistema de guiado como un autobús normal. Por lo tanto, aporta muchas de las principales ventajas tanto del autobús como del tren convencional, eliminando muchos de sus inconvenientes.

 Este artículo está dividido en cinco secciones, la primera de ellas es la introducción en donde se hace una pequeña incursión al estado del arte en el área los Sistemas Inteligentes de Transporte, concretamente en la automatización de vehículos con ruedas. En el apartado dos se describen las arquitecturas de percepción y de actuación que están implementadas en el autobús articulado, así como algunos detalles de la pista de prueba utilizada para realizar los experimentos. La sección tres del manuscrito expone los dos sistemas de control principales que actúan sobre el vehículo, el primer de ellos controla el avance del mismo y el segundo realiza la tarea de controlar los desplazamientos laterales del autobús. Finalmente, los resultados experimentales y las conclusiones son presentados en las secciones cuatro y cinco de este documento. Cabe destacar que han sido realizadas múltiples experimentaciones con este sistema que no han podido ser plasmadas en este escrito por razones evidentes.

#### **2. Descripción de las arquitecturas de percepción y de actuación**

 El propósito de la plataforma experimental es la de proporcionar un punto de partida fiable para realizar el desarrollo de investigaciones sobre el control automático de autobuses articulados. La Figura 1 presenta los principales elementos de la arquitectura general de percepción y de actuación implementada sobre el vehículo. Este es un proyecto de investigación aplicada, con participación de varias empresas industriales españolas dedicadas al tema de transporte y el CAR (CSIC-UPM).

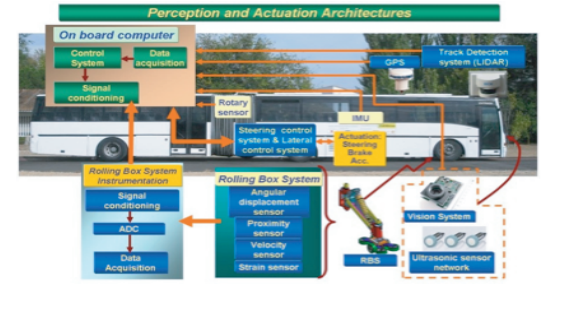

Figura 1. Arquitectura del sistema de percepción y de actuación para la automatización de un autobús articulado.

 En este manuscrito se describe, principalmente, las arquitecturas de percepción y de actuación implementadas sobre el vehículo, el sistema de control lateral y longitudinal para la automatización del autobús, utilizando una caja mecatrónica para el guiado del vehículo (RBS), con diseño especial y sobre ruedas instaladas sobre el eje de las ruedas delanteras del autobús. Además, se introduce la percepción del carril guía por medio del sistema de medición láser. En la Figura 2 se muestra el esquema general del sistema de control que ha sido aplicado al vehículo.

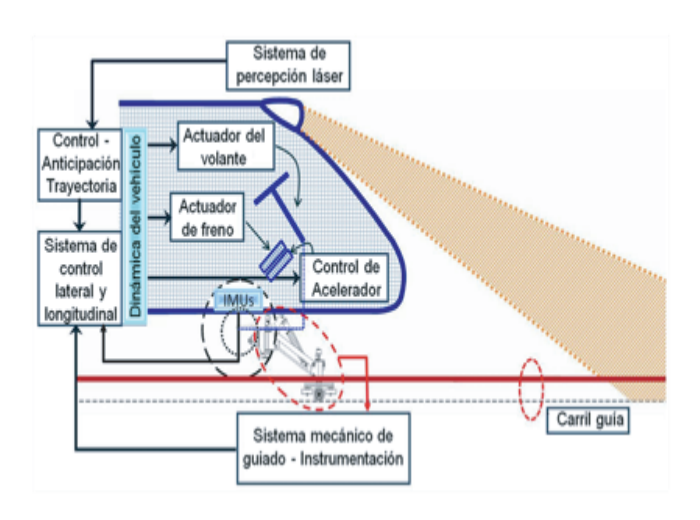

Figura 2. Diagrama del sistema general de control.

 El sistema de control utiliza dos tipos de detección del carril guía para cerrar el lazo de control. El primero de ellos es a través de la caja mecatrónica de guiado, el cual detecta el carril guía 0.5 m por delante del eje delantero de las ruedas del autobús. El segundo sistema de realimentación o de percepción del carril es a través del sistema de medición láser (LIDAR), el cual proporciona la posición anticipada del carril de pruebas al sistema del control. La detección de la trayectoria es variable y puede ser ajustada entre 3 a 8 metros para la detección precisa y con alta exactitud del carril guía [14].

 La plataforma experimental, también consta de una pista de prueba construida dentro de las instalaciones del CAR (CSIC-UPM) en Arganda del Rey. Se ha reconstruido totalmente la carretera de asfalto con la rigidez adecuada para soportar el vehículo de grandes dimensiones y de alta capacidad de carga. Además, se ha empotrado un carril guía en la pista de asfalto para que la caja mecatrónica de guiado pueda transitar dentro de ella. En la Figura 3 se presentan algunas vistas de la pista de pruebas con el carril guía sobre ella.

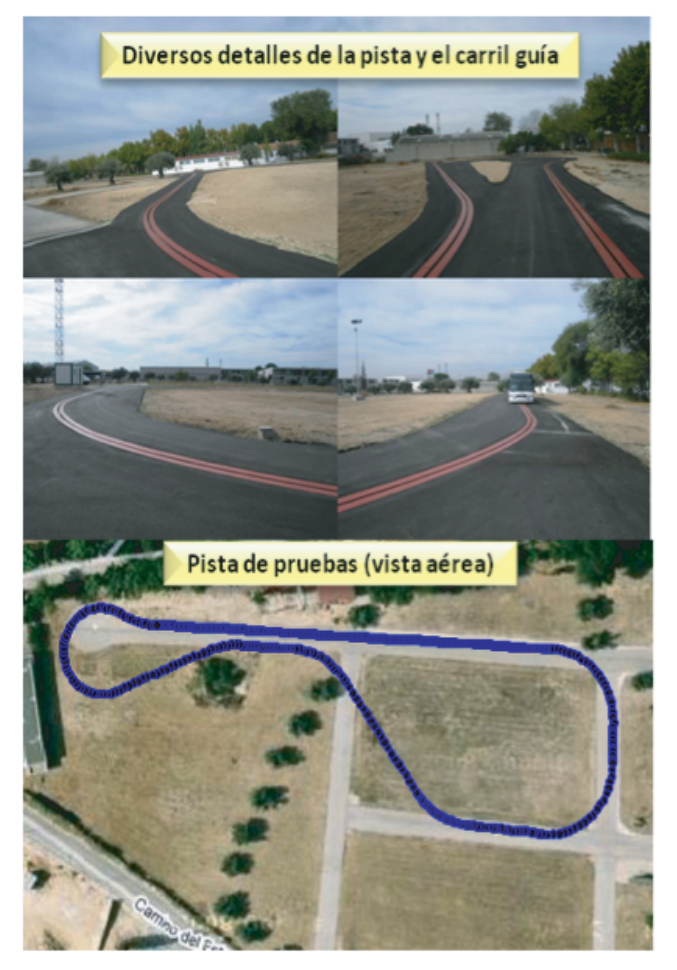

Figura 3. Vistas de la pista de prueba y el carril guía.

 La plataforma experimental, también consta de una pista de prueba construida dentro de las instalaciones del CAR (CSIC-UPM) en Arganda del Rey. Se ha reconstruido totalmente la carretera de asfalto con la rigidez adecuada para soportar el vehículo de grandes dimensiones y de alta capacidad de carga. Además, se ha empotrado un carril guía en la pista de asfalto para que la caja mecatrónica de guiado pueda transitar dentro de ella. En la Figura 3 se presentan algunas vistas de la pista de pruebas con el carril guía sobre ella.

#### **2.1 Descripción del sistema de percepción**

 El primer sistema de percepción utilizado para realimentar al sistema de control de la posición del

#### RIDTEC - Vol. 8, No. 2, Noviembre 2012

autobús, tomando como referencia el carril guía, fue la caja mecatrónica de guiado (RBS), debido a que esta caja guía está instrumentada completamente para este fin. Además, la caja es construida en acero con la finalidad de proporcionar alta fijación del autobús al carril guía para evitar el descarrilamiento del mismo, en caso fortuito, lo cual proporciona un valor añadido de seguridad al sistema. En la Figura 4 se presenta la caja mecatrónica de guiado con todo el sistema mecánico para su sujeción con el eje delantero del vehículo.

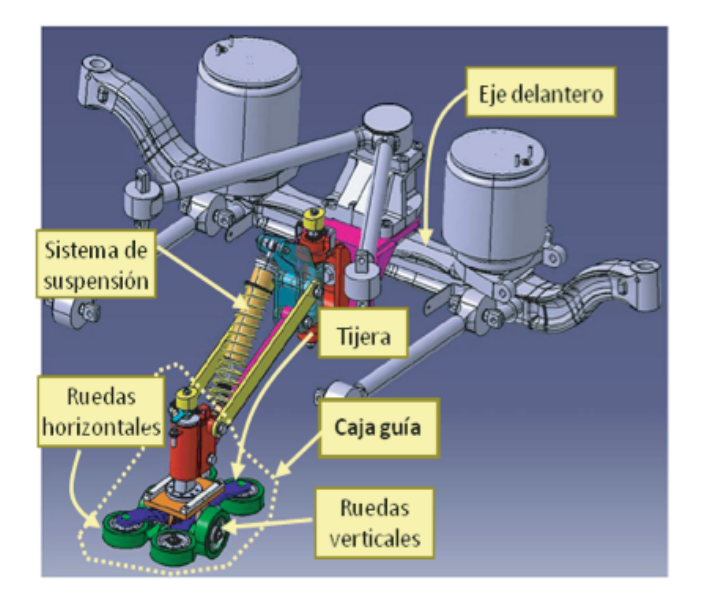

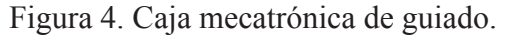

 La caja central de guiado está instrumentada completamente (véase Figura 5) para que proporcione la información necesaria al sistema de control, de tal manera que se guíe el autobús, de manera adecuada, sobre la pista de prueba. Los codificadores ópticos incrementales (encoders) superior e inferior proporcionan el desplazamiento angular sobre el plano horizontal de la pista con respecto al eje de avance del autobús, los sensores de proximidad inductivos son utilizados para la inicialización del proceso, colocando la caja guía "alineada" con el eje de avance del autobús. Las galgas extensiométricas proporcionan información de esfuerzos relacionados con atascamientos del sistema en la vía o posibles descarrilamientos. La medición de la velocidad se realiza con un encoder instalado sobre una rueda en la caja guía.

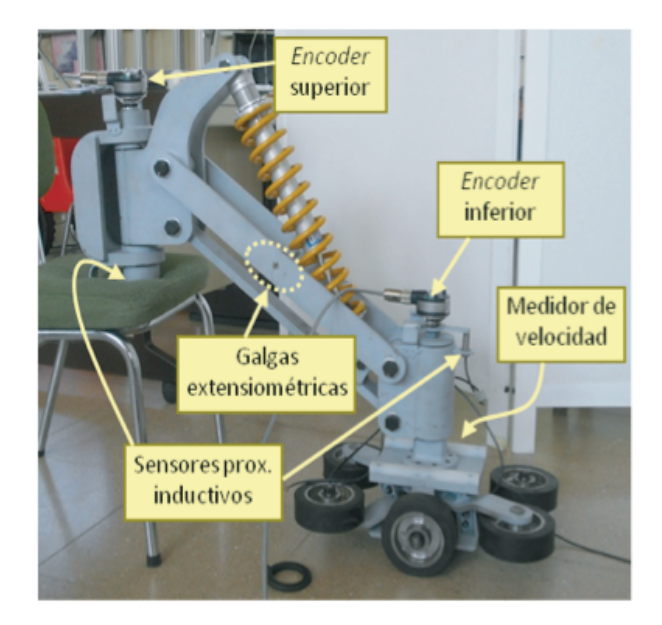

Figura 5. Foto de la caja de guiado e instrumentación instalada.

 Otro sistema de percepción son los sistemas de medición láser denominados por su acrónimo LIDAR (Light Detection and Ranging), los cuales son sistemas de escaneos por láser, o de detección de rango según se quiera. Con este sistema de percepción se puede "observar" el carril guía de manera anticipada con respecto a la posición actual del vehículo.

 Este sensor óptico proporciona la información necesaria y anticipada, al sistema de control, para que la dirección del autobús se vaya acomodando a la trayectoria, teniendo siempre en consideración los datos enviados por la instrumentación instalada en la caja mecatrónica de guiado.

 El visor electrónico utilizado para este fin es un Sistema de Medición Láser para Exteriores LMS-221. Éstos son sistemas de medición no invasivo que realizan un barrido del entorno (2D) a donde están dirigidos. Por otro lado, se utiliza otro sistema de medición láser, el LMS291, utilizado para observar posibles obstáculos, ya sean fijos o en movimiento, en la trayectoria del autobús. La Figura 6 presenta el sistema láser instalado en la parte frontal del autobús. La estructura que soporta a ambos dispositivos es ajustable mecánicamente, con la finalidad de regular el alcance de sus rayos.

**I + D Tecnológico**

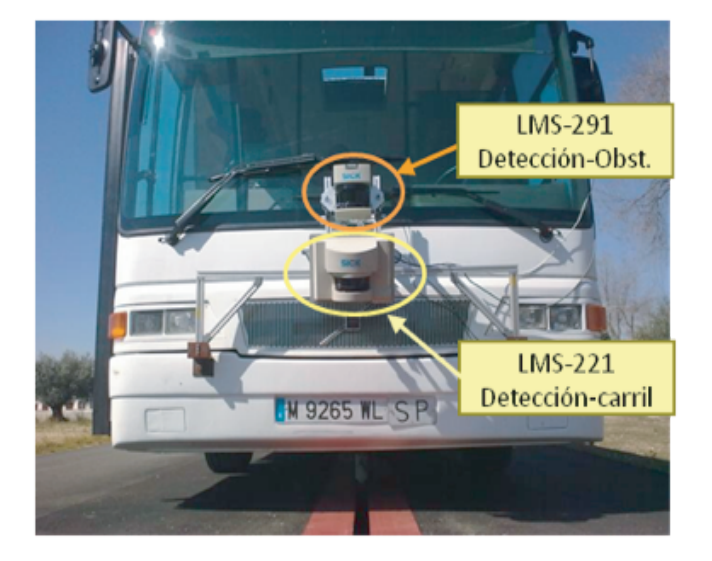

Figura 6. Sistema de medición láser, para detección anticipada del carril y detección de obstáculos.

 El sensor láser es capaz de detectar la abertura del carril guía con bastante exactitud y repetitividad a diversas distancias. Asimismo, el sensor láser es capaz de detectar la curvatura de la vía, por lo que resulta posible enviar esta información al sistema de control para que adecue el sistema de guiado al tramo subsiguiente, en conjunto con la instrumentación instalada en la caja mecatrónica de guiado. Igualmente, el sensor láser puede detectar, si no precisamente, la inclinación aproximada de la carretera, es decir, puede enriquecer la información del sistema anunciando si está sobre una rampa de subida o de bajada y con los grados de inclinación aproximados.

#### **2.2 Descripción del sistema de actuación**

 La dirección del autobús está actuada por medio de un conjunto motor de CC, caja reductora, codificador óptico incremental, y ruedas de engranes módulo 4. El motor de CC tiene una potencia de 150 W a 24 VCC y su caja reductora es de 75:1, seleccionados para manejar el par de la dirección del eje del volante del vehículo, aun cuando éste está estático. El accionamiento de la dirección del autobús se presenta en la Figura 7.

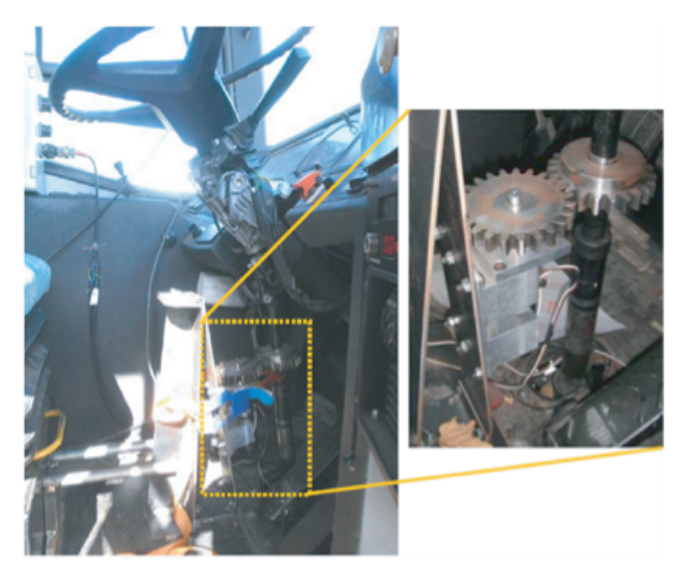

Figura 7. Accionamiento montado sobre la columna de dirección del autobús.

 El accionamiento de la dirección del vehículo es comandado a través del sistema de control, previa recepción de los datos enviados por los encoders instalados en la caja mecatrónica, que describen la trayectoria del carril guía.

Para el control de la velocidad del autobús se ha actuado eléctricamente sobre el PotBox del vehículo, el cual es accionado por el pedal de aceleración en lugar de actuar electromecánicamente sobre el propio pedal. Esto hace que se tenga un mejor control de la velocidad de avance de la máquina móvil. Las señales eléctricas comandadas al PotBox son enviadas desde uno de los computadores a bordo a través del convertidor digital/analógico y el bloque acondicionador de señal.

 Para el control de la velocidad hay que considerar el sistema de freno, que está compuesto por el conjunto motor de CC, caja reductora y codificador óptico incremental, el cual realiza un regulación fina de la posición del pedal de freno (por medio de una conexión directa del actuador y el pedal), y por ende, se consigue una alta capacidad del gradiente de frenado del autobús. En la Figura 8 se muestra el sistema de actuación de frenado implementado.

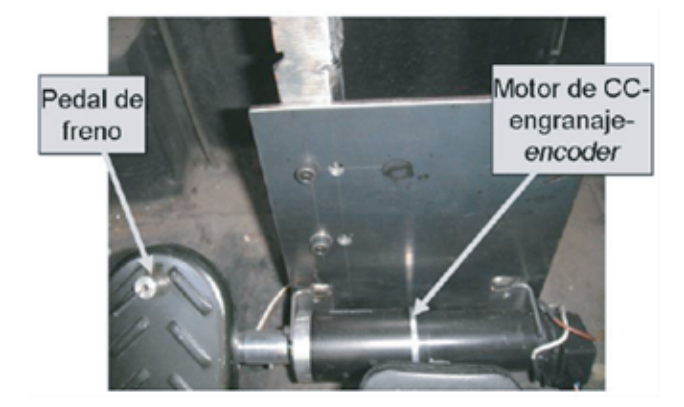

Figura 8. Implementación del accionamiento de freno.

#### **3. Sistema de control del vehículo**

 El control longitudinal del autobús articulado Volvo B10M es llevado a cabo para que el vehículo siga el carril de prueba a una velocidad de consigna, ajustada previamente. Esta velocidad es relativamente baja debido a la sinuosidad de la trayectoria. La velocidad media para la mayoría del circuito compuesto por las curvas y pequeños tramos rectos es de ~2.5 m/s. Sin embargo, en el trayecto rectilíneo mayor (véase Figura 3) la velocidad que puede alcanzar el vehículo es de ~6 m/s.

 La Figura 9 muestra un esquema de control longitudinal implementado para controlar la velocidad de avance del autobús. La velocidad deseada es relativamente baja para que el autobús pueda seguir la pista correctamente. El sistema de control actúa sobre el control de aceleración del vehículo (PotBox), el cual tiene un rango de acción de 0 a 5 VCC, en lugar de actuar sobre el propio pedal del acelerador. El rango de aceleración está limitado con el fin de proteger el dispositivo de aceleración del vehículo, y al mismo tiempo, para no exceder la velocidad utilizada por encima de límites que no pueden ser controlados hasta este momento.

 Cuando la velocidad de marcha del autobús supera a la velocidad deseada, entonces el controlador de la aceleración se detiene y le pasa el mando al controlador de frenado. El regulador de freno tiene límites mínimo y máximo, que determinan el espacio de trabajo de este controlador. Dentro de estos límites, el controlador genera una señal de diente de sierra para actuar sobre el conjunto servo-actuador del pedal de freno. Esto hace que el subsistema de freno desarrolle una desaceleración paulatina del autobús (dependiendo de las condiciones del momento) y de manera confortable. Cuando la velocidad decrece a un umbral pre-establecido, el subsistema de freno deja de actuar, y se inicia el subsistema de aceleración. La velocidad utilizada en el lazo de realimentación es obtenida del sistema de medición de velocidad instalada en la caja mecatrónica de guiado, cuya resolución es mucho mayor que la proporcionada por el vehículo.

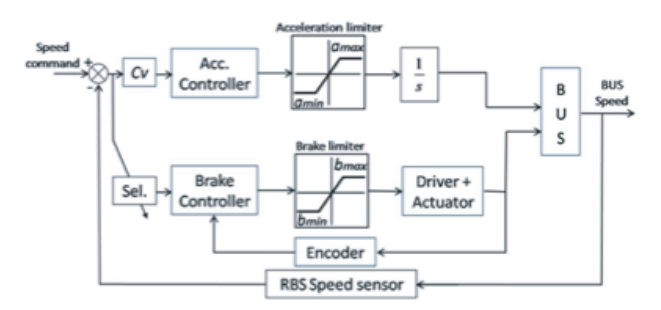

Figura 9. Esquema de control longitudinal.

 La Figura 10 muestra el esquema de control lateral implementado en el autobús. En este sistema de control hay que tener en consideración los límites físicos de rotación de la dirección, el cual es de ± 900º, aproximadamente. Este giro de la dirección hace que las ruedas delanteras realicen un desplazamiento angular entre  $\pm$  45°, aproximadamente.

 La realimentación del sistema de control lateral se realiza por medio de sensores de posición angular localizados en el sistema mecatrónico de guiado (véase Figuras 4 y 5). Este sistema tiene dos grados de libertad que son medidos, uno de ellos localizado entre el eje delantero del autobús y los brazos de sujeción de la caja rodante (gdl superior), y el otro situado sobre la propia caja guía, localizada dentro del carril, y los brazos de sujeción (gdl inferior). Ambos grados de libertad están sobre el plano horizontal del autobús.

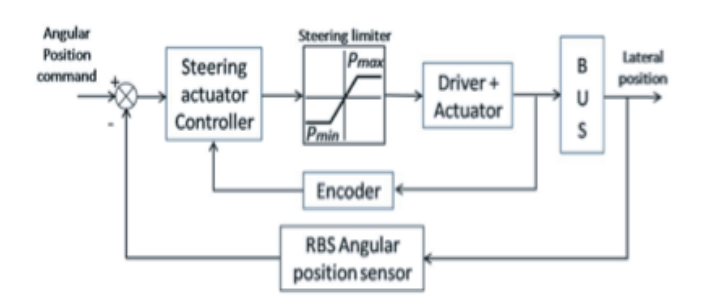

Figura 10. Esquema del control lateral.

 La suma de los desplazamientos de los dos grados de libertad proporciona los datos necesarios para conocer la posición del carril con respecto al eje longitudinal del autobús. Adicionalmente, el sistema de control "observa", con detalle, la excursión del gdl superior, el cual no debe exceder de ±45º con respecto al eje de avance del autobús (longitudinal), para evitar forzar los resortes de torsión que se encuentran instalados allí. Adicionalmente, se controla el desplazamiento del gdl superior para que esté dentro de estos límites, lo cual hace que se reduzca el movimiento lateral brusco del autobús, se evita el proceso de descarrilamiento y obstrucciones no deseadas del sistema. La longitud máxima, en el eje de avance, del sistema mecatrónico de guiado (0.5 m), y la colocación del mismo sobre el eje delantero del autobús, hacen que las pruebas experimentales se lleven a cabo a bajas velocidades.

#### **4. Resultados experimentales**

 Se han realizado múltiples pruebas experimentales para la validación del control automático de autobuses articulados, obteniéndose prometedores resultados. Durante estos ensayos, se han evaluados diversos sistemas sensoriales, sistemas de actuación y estrategias de control lateral y longitudinal, implementadas en la máquina rodante de grandes dimensiones. Para ello esta plataforma móvil se complementa con la pista de pruebas construida en las instalaciones del CSIC.

 Los resultados experimentales relacionados con el control longitudinal del autobús se muestran en la Figura 11. En estas gráficas se compara la velocidad del vehículo, la posición del freno y la aceleración en el eje de avance del bus, obtenido de

una unidad de medición inercial IMU440CA, instalada sobre el eje delantero del autobús.

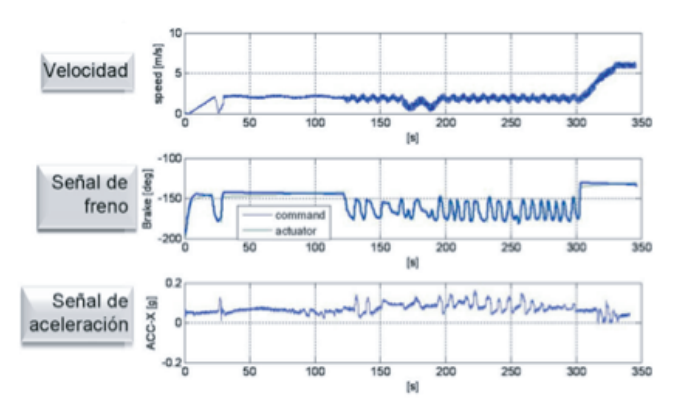

Figura 11. Comparación entre la velocidad del bus, la posición de freno y la aceleración de avance durante el recorrido en la pista.

 Durante la mayor parte de la trayectoria, la velocidad utilizada como consigna fue de ~2.5 m/s, esto es debido a que el carril de pruebas contiene curvas con pequeños radios de curvatura, y una pendiente, en alguno de los tramos, que debe ser considerada. Sin embargo, en el segmento rectilíneo mayor de la pista de prueba, la velocidad se pudo incrementar hasta ~6 m/s. El sistema de frenado, es utilizado para mantener la velocidad comandada cuando el autobús recorre la trayectoria con pendiente de bajada. Este sistema actúa entre los tiempos de 125 s y 300 s, aproximadamente. La señal oscilatoria de frenado produce una sensación de velocidad constante, aunque el sistema se esté desacelerando para disminuir la consecuencia de aumento de velocidad del vehículo por el efecto gravitatorio.

 La Figura 12 muestra los resultados experi-mentales obtenidos mediante la aplicación de la estrategia de control lateral del autobús durante el seguimiento de la trayectoria del monorraíl. En esta figura se presentan las gráficas de la señal ejecutada en la dirección, la aceleración lateral del autobús, y la velocidad angular en el eje Z. El sensor de velocidad angular sigue las curvas de la trayectoria comandadas a la dirección del autobús. La señal de la aceleración lateral se implementará en un lazo cerrado del sistema de control lateral para el mejoramiento en el seguimiento de la trayectoria. Usando esta señal en

el sistema de control, los pequeños movimientos laterales se verán disminuidos, haciendo más confortable la conducción.

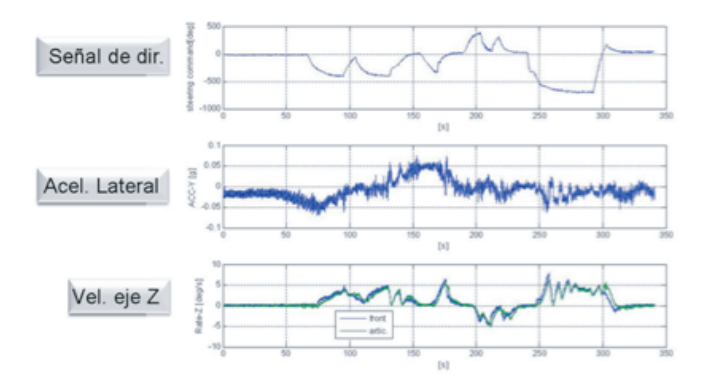

Figura 12. Comparación entre la señal de dirección, aceleración lateral y velocidad angular en el eje Z durante el recorrido de la pista.

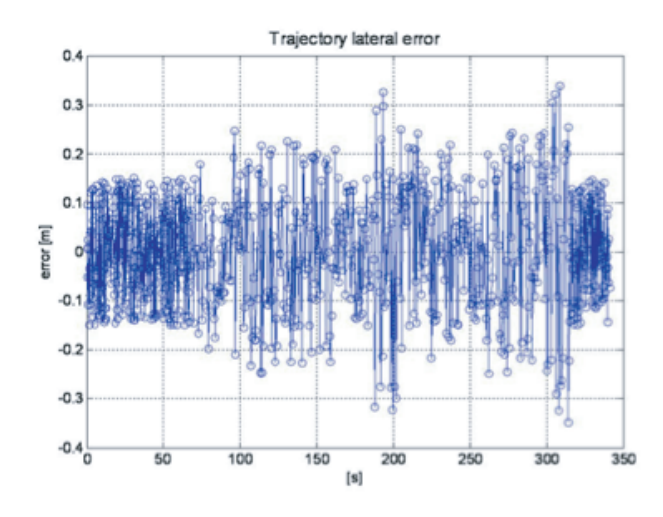

Figura 13. Error lateral durante el seguimiento de la pista de pruebas.

 El error lateral durante el seguimiento del carril de prueba instalado en la pista es relativamente pequeño. La Figura 13 muestra que el error lateral máximo fue de, aproximadamente, 0.35 m, durante una prueba experimental. Esto hace que el desplazamiento angular máximo con respecto al eje longitudinal del autobús sea de 44 º (refiérase al gdl superior). Este valor se encuentra dentro de los márgenes de seguridad establecidos en la estrategia de control. Durante otros ensayos el máximo error lateral fue menor al mostrado en la Figura 13.

La Figura 14 muestra un resultado

experimental del control lateral y longitudinal aplicado en el autobús articulado Volvo B10M, en una secuencia fotográfica obtenida de un vídeo durante el seguimiento de una trayectoria. El recorrido inicia en el tramo recto mayor de la pista de pruebas y, posteriormente, va transitando por los tramos curvos. En la secuencia fotográfica se puede apreciar el carril guía y el volante en varias posiciones.

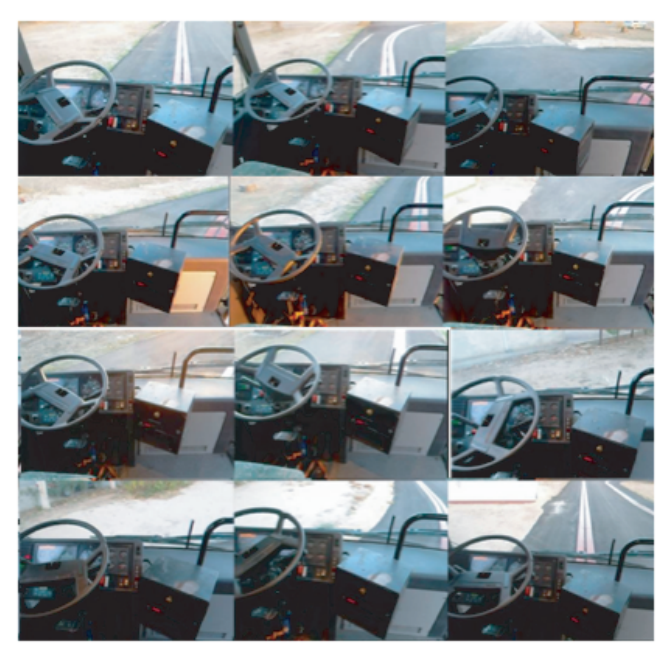

Figura 14. Detalles del volante y el carril de guiado durante una de las pruebas experimentales.

#### **5. Conclusiones**

 En este trabajo han sido presentadas las arquitecturas de percepción y de actuación sobre una plataforma experimental para la investigación sobre estrategias de control automático para autobuses articulados, la cual consta de un autobús Volvo B10M de 18.75 m de longitud, una caja mecatrónica de guiado, un sistema de medición láser para la anticipación del carril, y una pista de prueba diseñada especialmente para la realización de las pruebas.

 Se han presentado excelentes resultados experimentales relacionados con las estrategias de control lateral y longitudinal implementadas sobre el autobús. El control lateral será mejorado introduciendo nuevas estrategias de control, utilizando, además, señales inerciales obtenidas del sistema. La velocidad de avance será

aumentada con la realimentación, en el sistema de control longitudinal, de señales provenientes del sensor de medición láser, que representa la anticipación del carril.

 Otros trabajos futuros están relacionados con la introducción de señales inerciales y de los sensores de rango en los lazos de realimentación de los sistemas de control lateral y longitudinal del autobús. Las señales inerciales y su procesamiento respectivo serán obtenidas de Unidades de Medición Inercial (IMU) ubicadas en diferentes partes del autobús. El resultado del procesamiento de las señales de rango (sensor láser) establecerá el recorrido de la vía, de manera anticipada, en un lazo externo del sistema de control longitudinal. Todas estas pruebas se realizarán en las pistas de pruebas descritas en este artículo. Adicionalmente, se está concretando la realización de estos experimentos en otras vías libres que existen en España, las cuales tienen un recorrido mucho mayor.

#### **6. Agradecimiento**

 Este trabajo ha sido financiado parcialmente por El Instituto Madrileño para el Desarrollo - IMADE PIE/62/2008 (Comunidad de Madrid, ALDESA CONSTRUCCIONES SA, MAXIMASDE), y la Agencia Española de Cooperación Internacional para el Desarrollo (AECID) en el marco del proyecto FORTUNA D/030531/10. El Dr. Héctor Montes Franceschi agradece el apoyo recibido de la Universidad Tecnológica de Panamá y del CSIC bajo el Programa de Postdoctorado JAE-Doc.

 Este trabajo fue aceptado como conferencia magistral en el Workshop de Automatización y Control Industrial – WACI-2011, celebrado en Panamá del 29 al 31 de agosto de 2011. Este artículo presenta una extensión de dicha exposición y redacción formal del trabajo de investigación.

#### **7. Referencias Bibliográficas**

- [1] R. Fenton, G. Melocik, and K. Olson,"On the steering of automated vehicles: Theory and experiment", IEEE Trans. Automatic Control, vol. 21(3), pp. 306-315, 1976.
- [2] S. Shladover, C. Desoer, J. Hedrick, M.

 Tomizuka, J. Walrand, W. Zhang, D. McMahon, H. Deng, S. Sheikholeslam, and N. McKeown, "Automatic vehicle control developments in the path program", IEEE Trans. Vehicular Tech., vol. 40(1), pp. 114 - 130, 1991.

- [3] W.C. Collier, and R.J. Weiland, "Smart cars - smart highways", IEEE SPECTRUM, vol. 31(4), pp. 27-33,1994.
- [4] J. Ackermann, "Robust control prevents car skidding", IEEE Control Systems Magazine, vol. 17(3), pp. 23-31, 1997.
- [5] U. Kiencke, and A. Daiß, "Observation of lateral vehicle dynamics", Control Eng. Practice, vol. 5(8), pp. 1 145-1150, 1997.
- [6] J.C. Gerdes, and E.J. Rossetter,"A unified approach to driver assistance systems based on artificial potential fields", Journal Dyn. Sys., Meas., Control, vol. 123(3), pp. 431- 438,2001.
- [7] S. Mammar, S. Glaser, and M. Netto, "Vehicle" Lateral Dynamics Estimation using Unknown Input Proportional - Integral Observers", In Proc. 2006 American Control Conference, Minneapolis, Minnesota, USA, pp. 14-16, 2006.
- [8] R.H. Byrne, C.T. Abdallah, and P. Dorato, "Experimental results in robust lateral control of highway vehicles", IEEE Control Systems Magazine, vol. 18(2), pp. 70-76, 1998.
- [9] M. Sotelo, "Lateral control strategy for autonomous steering of Ackerman - like vehicles", Robotics and Autonomous Systems vol. 45, pp. 223-233, 2003.
- [10] P. Falcone, F. Borrelli, J. Asgari, H. Tseng, and D. Hrovat, "Predictive Active Steering Control for Autonomous Vehicle Systems", IEEE Trans. Contr. Syst. Tech., vol. 15(3), pp 566-580, 2007.
- [11] H. Montes, C. Salinas, J. Sarria, and M. Armada,"An experimental platform for research on automatic control of articulated bus", In Proc. 2009 IARP Workshop on Service Robotics and Nanorobotics, Beijing, China, 2009.
- [12] L.D. Galicia, R.L. Cheu, R.B. Machemehl, and H. Liu, "Bus Rapid Transit Features and

 Deployment Phases for U.S. Cities", Journal of Public Transportation, vol. 12(2), pp. 23-38, 2009.

- [13] H. Montes, C. Salinas, J. Sarria, and M. Armada, "Lateral and Longitudinal Control System for the Automation of an Articulated Bus", In Proc. Emerging Trends in Mobile Robotics, CLAWAR 2010, Nagoya, Japan, pp. 793-800, 2010.
- [14] C. Salinas, H. Montes, and M. Armada, "A perception system for accurate automatic control of an articulated bus", In Proc. Emerging Trends in Mobile Robotics, CLAWAR 2010, Nagoya, Japan, pp. 1021- 1028, 2010.

**I**

## **Construcción de un Modelo Innovador y Dinámico de Vinculación: Universidad – Empresa – Estado Panameño**

#### **Edilsa Quintero de Sanfilippo**

*Dirección de Gestión y Transferencia de Conocimiento, Universidad Tecnológica de Panamá edilsa.quintero@utp.ac.pa*

#### **Modaldo Tuñón**

*Rector, Universidad Latina de Panamá - Profesor Titular, Universidad Tecnológica de Panamá modaldotunon@ulatina.ac.pa, modaldo.tunon@utp.ac.pa*

**Resumen**- *Este artículopresenta los resultados obtenidos en la creación, estructuración y desarrollo conceptual del proyecto "Modelo Innovador y Dinámico de Vinculación Universidad – Empresa – Estado (UnEE)". Este proyecto busca transformar las universidades en emprendedoras, las empresas en innovadoras y el Estado en facilitador; el mismo fue seleccionado en el 2008 para formar parte del Programa Universidad Empresa para el Desarrollo Sostenible (PUEDES) luego de participar junto a 49 proyectos en una convocatoria en el ámbito de Centroamérica. El modelo UnEE contó con el auspicio de CSUCA-GTZ-Universidad de Kassel de Alemania.*

**Palabras Claves**- *Vinculación, competencias, conocimiento, redes.*

**Abstract**- *This article presents the results of the project "Innovative and Dynamic Model for the University-Business-Government Linkage". This project was selected by the University Business Program for Sustainable Development (PUEDES) of the Central America Council of Public Universities and sponsored by the German government. The final result is the creation of a model to promote projects among universities, private sector and government institutions.*

**Keywords**- *University-Industry relationship, competencies, knowledge, network.*

 $\_$  . The contribution of the contribution of  $\mathcal{L}_\mathcal{A}$ 

*Tipo de Artículo: Original Fecha de Recepción: 14 de agosto de 2012 Fecha de Aceptación: 5 de febrero de 2013*

#### **1. Introducción.**

Desde mediados del siglo pasado, los países

latinoamericanos, incluida Panamá, han impulsado su desarrollo adoptando modelos económicos que han contribuido en alguna medida al crecimiento interno de cada uno de ellos.

 En la década de los 50 hasta los 70 fue el modelo de la industrialización sustitutiva; luego, de la década de los 80 hasta casi mediados de los 90, la política económica respondía a la estabilización y al ajuste estructural.

 Tres importantes actores han participado en el desarrollo socioeconómico: las universidades, el sector productivo y el Estado, los cuales, con roles significativos y diversos, aplicaron sus respectivas misiones - visiones sin un enfoque de conjunto y hacia distintas direcciones.

 El sistema de educación superior panameño (oficial y particular) mantuvo vínculos estrechos con la sociedad. En la primera fase, enfocó los aportes del sector a la sociedad panameña a través de la creación de universidades y la generación y transmisión del conocimiento. A partir de la década de los 80', las vinculaciones avanzaron y maduraron con el sector productivo, lo que permitió desarrollar proyectos de investigación, extensión y transferencia de tecnologías. No obstante, dicha vinculación se caracterizó por realizarse con poca sistematización y dependió de la programación particular de cada universidad o de las necesidades que el sector productivo presentó.

 Desde mediados de la década de los 90 hasta la fecha, los procesos de globalización y liberación de mercados han modificado la oferta y demanda de bienes y servicios a escala mundial. Es un fenómeno socioeconómico que empuja al cambio del sistema social.

 Este cambio se debe, más que nada, a la influencia de los avances tecnológicos que han hecho que el mundo se convierta en un sistema dinámico de cambios constantes que obligan a crear e innovar constantemente para poder mantenerse vigente.

 Este panorama ha provocado un ecosistema fundamentalmente novedoso en las relaciones

históricas universidad, sector productivo y el Estado.

 La idea de vincular a estos tres sectores constituye una estrategia de gran potencial que ha empezado a ser destacada como eficaz para "mejorar la competitividad de los sectores productivos y contribuir a la solución de los problemas de la sociedad y, lo que es más importante, armonizar sus programas mediante su capacidad de cambio y actualización con las exigencias de los mercados nacionales e internacionales" [1].

 Los datos suministrados por la Secretaría Nacional de Ciencia, Tecnología e Innovación (SENACYT) en el 2002, a través del Diagnóstico Tecnológico de la Industria Manufacturera en Panamá, indican que solamente el 26% de las empresas panameñas mantenía alguna relación con las universidades. El estudio logró revelar que sólo el 11% de la relación existente era para investigación y desarrollo. Esta situación explica el por qué Panamá muestra índices bajos en innovación y en los niveles de competitividad. Una de las conclusiones de la SENACYT afirma que "Los centros educativos superiores son una Isla de Academia e Investigación que no están resolviendo de manera real los problemas nacionales" [2].

 Ante esta situación, el sector de la educación superior (oficial y particular), el sector empresarial y el Estado se proponen elaborar una "Propuesta de un Modelo Innovador y Dinámico de Vinculación Universidad-Empresa-Estado".

Con el desarrollo de esta investigación, se espera sustentar los siguientes resultados:

- Crear un modelo innovador y dinámico de vinculo Universidad -Empresa-Estado (UnEE).
- Promover la innovación por medio del mejoramiento de productos, servicios y procesos orientados a las empresas panameñas.
- Sensibilizar a la comunidad panameña sobre el modelo propuesto de vinculación Universidad- Empresa-Estado.
- Divulgar el modelo en las demás naciones de la regiónCentroamericana.
- Contribuir a que exista en el país personal con conocimiento en el tema de vinculación Universidad-Empresa-Estado.

La importancia del modelo radica en su

contribución al desarrollo nacional y a la sociedad en su conjunto. El modelo incorpora el conocimiento técnico y científico como insumo para mejorar la producción de bienes y servicios de mejor calidad, las universidades comparten su experticia, capacidad científica, tecnológica y gerencial de negocios con el sector productivo nacional para impulsar el crecimiento y desarrollo; se mejora el rendimiento del sistema de educación superior; graduación de universitarios con alto perfil profesional.

 El presente artículo consta de siete fases. En la segunda parte se explica el marco teórico donde se procedió a investigar el estado de la vinculación en América Latina y otras regiones. Seguidamente presentamos la metodología de construcción del modelo, la cual fue consensuada. En la cuarta parte los resultados son discutidos y analizados en diferentes talleres con universidades, gremios empresariales e instituciones gubernamentales. Seguidamente se presentan las conclusiones más relevantes del proyecto, se presenta la segunda fase de esta investigación y finalmente la bibliografía utilizada.

#### **2. Marco Teórico.**

 Con el modelo UnEE, el sistema de educación superior panameño formalizará, incrementará y motivará a los participantes a desarrollar una alianza estratégica que fomentará universidades emprendedoras, empresas innovadoras y un Estado facilitador como un reto político intelectual e institucional para mejorar la formación de recursos humanos y contribuir con soluciones aplicables a los problemas sociales.

 Este planteamiento "alude a las redes sociales en las que las organizaciones dirigen sus esfuerzos hacia logros comunes. La importancia de estavinculación entre las organizaciones le brinda al país la oportunidad para desarrollarse tecnológica y económicamente. En tal sentido y en el campo organizacional, la Teoría de Redes refiere la interconexión de organizaciones homogéneas para el alcance de propósitos comunes, expresando la complementariedad que las organizaciones requieren para responder adecuadamente a las exigencias del entorno" [3].

La Teoría de Redes contempla dentro de su

concepción, la interacción, el intercambio, la relación, reciprocidad, interdependencia, ínter conectividad y la complementariedad.

 Su conjugación alude a la relación entre organizaciones, lo que implica que ya las relaciones no son entre dos organizaciones, sino más bien entre grupos de ellas.

 Comparten procesos, estructuras y productos que se alían para juntar fortalezas y maximizar los beneficios para todas y para la sociedad [4].

 La red de contactos y de relaciones de las empresas se ha convertido en estratégica para fomentar el aumento de la productividad, competitividad y sostenibilidad de una economía, ya que los procesos de cambio tecnológico y de difusión de las innovaciones son, cada vez, más interdependientes e interactivos.

 Entre los elementos que caracterizan el concepto de red, se pueden señalar los siguientes:

- La red se constituye en un elemento de enlace entre diversas instituciones (privadas y públicas) que se relacionan entre sí de manera horizontal;
- La permanencia de la red está directamente relacionada con las tareas por realizar, las que se derivan de propósitos y objetivos comunes y compartidos entre las partes. A pesar de sus diferencias en misión y tareas, los actores logran confluir en un mismo objetivo o tarea por realizar;

 Las redes se caracterizan tanto por la autonomía de los participantes como por la multidireccionalidad de la comunicación entre ellas [5].

 El modelo actual de relación interinstitucional Universidad-Empresa-Estado (UnEE) se fundamenta en tres principios básicos:

- El desarrollo de las sinergias como principio que garantice una nueva efectiva interacción, intercambio e interdependencia entre los actores [6].
- La interrelación como mecanismo para la cooperación que potencie las fortalezas de los participantes;
- Intersectorialidad como instrumento que permita sumar acciones de varios sectores para dar respuestas eficientes y efectivas a los complejos problemas y necesidades de los sectores sociales, del sector productivo y del Estado.

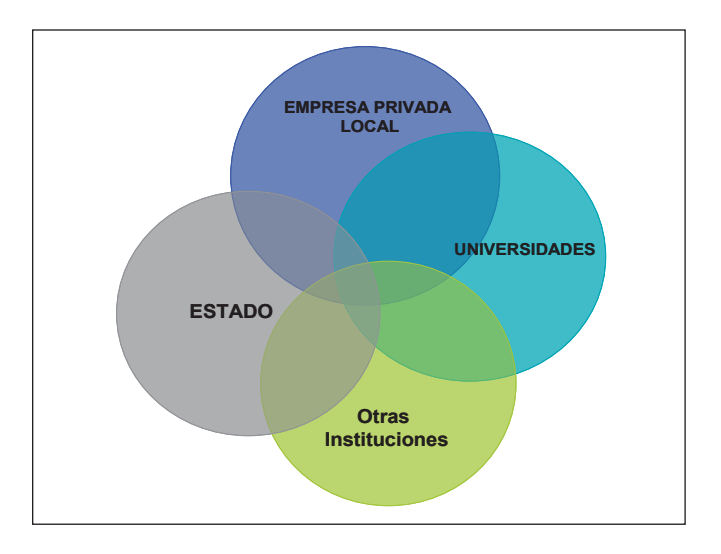

Figura 1 Vinculación deseada entre Universidad-Empresa-Estado

 En la Figura 1 se presenta la vinculación deseada que hace alusión a una plataforma dinámica que involucra a todos los actores en la gestión tecnológica e innovación del país.

 El modelo propicia conducir sus esfuerzos para establecer compromisos y aportar recursos llevando adelante una visión compartida de la situación deseada. Asimismo establece campos de actuación y define el rol de los actores.

#### **2.1 Los actores**

#### **Las Universidades emprendedoras**

 Las universidades forman parte de las instituciones sociales que desempeñan un papel fundamental en la transformación de las sociedades. A través de estas instituciones que transmiten a los individuos el conocimiento intelectual indispensable para la modernización y la democratización de la sociedad, se proporcionan los esquemas y los valores que aseguran la estabilidad social, asistiendo y sirviendo a las comunidades en la solución de los complejos problemas asociados con su desarrollo y bienestar, conduciéndolos a formar parte del proceso de integración que incidirá sobre el futuro de su organización social [7].

 Dicho papel se ha desarrollado a través de la docencia, investigación y extensión universitaria, y fundamentalmente se ha orientado a la formación profesional de estudiantes para el mercado laboral.

No obstante, este modelo de relación unidireccional ha quedado agotado frente a los desafíos de la globalización y ha obligado a las instituciones de educación superior (IES) a salir de su esquema de participación y desarrollar una cuarta función, la vinculación con el sector productivo.

#### **Las Empresas innovadoras**

 En este modelo la empresa es la unidad económico-social, con fines de lucro, en la que el capital, el trabajo y la dirección se coordinan para realizar una producción socialmente útil, de acuerdo con las exigencias del bien común [8].

 La visión de la Organización Internacional de Trabajo (OIT) considera que para que la empresa maximice su contribución al desarrollo sostenible, así como al empleo productivo y el trabajo decente, las empresas precisan que el Estado y la sociedad establezcan condiciones favorables para la inversión, la actividad empresarial y la creación de riqueza [9].

 La empresa adquiere un protagonismo que la obliga a insertase en los modelos de vinculación actuando como "el agente social capaz de darle valor agregado al conocimiento y ponerlo al servicio de la sociedad; compiten e incorporan las ventajas científicas y tecnológicas derivadas del proceso de innovación y generan empleo y riqueza que tanto se necesita para mejorar la calidad de vida de la población [10].

#### **El Estado facilitador**

 El Estado tiene un papel activo creando y facilitando un ambiente institucional de fomento y apoyo a la vinculación. Con el diseño y aplicación de medidas de políticas públicas se favorece el marco institucional y legal que generan apoyos e incentivos a los sectores universitarios y empresariales. "Dicho papel constituye la vía para desarrollar tecnología apropiada, a través del establecimiento de las condiciones nacionales, empresariales y universitarias idóneas, principalmente en aquellas áreas donde estratégicamente convenga y donde se tenga mayor experiencia, con el propósito de optimizar el uso de los recursos y de construir mejores condiciones de vida para la población" [11].

 El papel desarrollado por el Estado panameño está consignado en la Constitución Política de la República de Panamá de 1972, además de lo establecido en el Art.91 citado anteriormente, en su Título III, Derecho y Deberes Individuales y Sociales, Capítulo 4, Artículo 83 señala que:

*"El Estado formulará la Política Científica Nacional destinada a promover el Desarrollo de la Ciencia y la Tecnología".*

 Igualmente la Ley Orgánica de Educación establece, en el artículo 9, numeral 5, la importancia de:

*"…fomentar el desarrollo, conocimiento, habilidades, actitudes y hábito para la investigación, y la innovación científica y tecnológica, como base para el progreso de la sociedad y el mejoramiento de la calidad de vida"*  [12].

#### **3. Datos y Metodología**

 Se realizó análisis comparativo de los modelos exitosos seleccionados (México, Colombia Costa Rica y el Salvador), de vinculación Universidad-Empresa-Estado, se dividió el equipo técnico en grupos según los países, para determinar los modelos a visitar in situ a fin de desarrollar un esquema propio. El modelo colombiano, específicamente en Antioquia, fue el mayor referencial para el modelo panameño.

 Se realizó un primer taller, cuyo objetivo fue revisar y analizar perfiles de modelos de vinculación seleccionados y reforzamiento del equipo responsable en la utilización de la Matriz de Ordenación Alternativa (MOA). A este taller asistieron los miembros del equipo técnico del proyecto formado por las universidades, algunos gremios empresariales e instituciones gubernamentales.

 El objetivo del segundo taller fue diseñar la propuesta del modelo de vinculación Universidad-Empresa-Estado, utilizando la técnica de lluvia de ideas y jerarquización de componentes utilizando el MOA, con la finalidad de generar los componentes del modelo cuyo coeficiente debe ser igual o mayor a 0.60 para poder ser considerado aceptable entre los actores involucrados. (Ver resultados).

El tercer taller tuvo como objetivo validar la

propuesta del modelo en una consulta a expertos, académicos, líderes empresariales y tomadores de decisión. Y por último, el "Foro de Publicación y Entrega de Resultados" con la participación de alta autoridades del sector académico, empresarial y gobierno.

#### **4. Discusión de resultados**

**ANALISIS DE RESULTADOS MATRIZ DE ORDENAMIENTO ALTERNATIVO (MOA)**

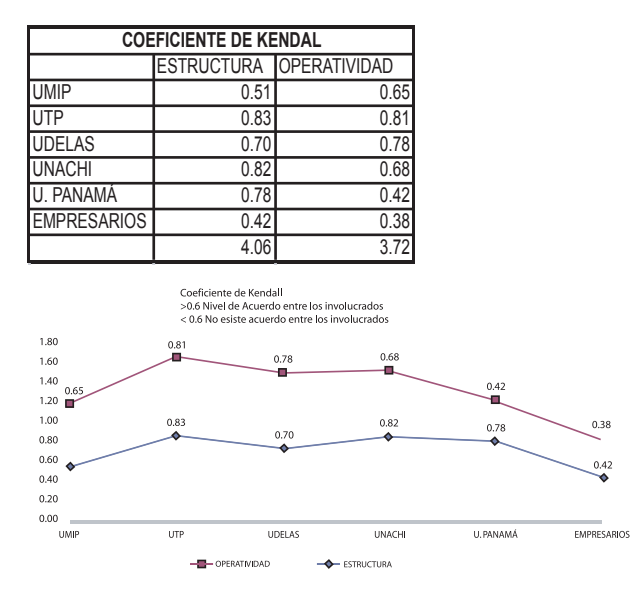

Figura 2 Coeficiente de Kendall (Elaboración propia)

 La figura2 es el resultado de diagramar el coeficiente de Kendall (Matriz utilizada para catalogar factores, componentes, proyectos, funciones por orden de importancia). Se observa claramente que la estructura organizacional presentada, tanto a los académicos e investigadores como a los empresarios, obtuvo una puntuación arriba de la puntuación de 0.6 (exceptuando a la UMIP) que es lo que establece el coeficiente de Kendall para su aceptación por las universidades, mientras que los empresarios fue de 0.42 lo que demostró que no se llevó a un acuerdo entre ellos.

 Se observa en la gráfica de operatividad del modeloque los académicos lo puntualizaron arriba de 0.6, a excepción de la Universidad de Panamá que lo puntualizó con 0.42, lo que demostró que en la Universidad de Panamá, no hubo acuerdo de los involucrados con respecto a la operatividad del mismo.

 Lo mismo ocurre con los empresarios que puntualizaron 0.38 a la operatividad del modelo.En el caso de los empresarios se promovió y explicó a nivel de juntas directivas y la evaluación fue realizada por miembros que no conocían en detalle el modelo.

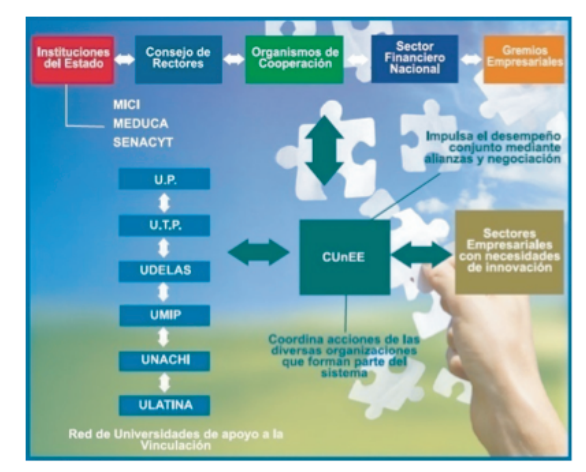

Figura 3 Modelo innovador y dinámico de Vinculación Universidad-Empresa-Estado dentro de las Universidades participantes a nivel nacional, de manera integrada con las empresas y gremios de PYMES.

 La vinculación involucra acciones de integración, concertación, cooperación y transformaciones en la gestión institucional para enfrentar organizadamente las tareas que implica. De allí surge la necesidad estratégica de constituir un mecanismo o herramienta dinámica que permita trabajar en dichas tareas y acciones para lograr optimizar el desempeño de todos los involucrados.

 El nivel de coordinación, denominado Consejo Universidad-Empresa-Estado (CUnEE), estará conformado por representantes de los niveles tanto político institucional, como por los niveles operativos del subsector universitario y de los grupos empresariales. Su misión sería optimizar el desempeño de todos los integrantes, buscando la concertación y consenso para facilitar las tareas de planeamiento, organización, dirección, control y seguimiento y evaluación en un contexto de alianzas estratégicas.

 CUnEE, para buscar y fortalecer una vinculación más dinámica y productiva con el entorno, sería promotor de un modelo de gestión basado en redes.

# RIDTEC - Vol. 8, No. 2, Noviembre 2012 **<sup>I</sup> <sup>+</sup> <sup>D</sup> Tecnológico**

 Por un lado, las redes verticales, es decir, lograr que el sector institucional actúe mancomunadamente con todos los instrumentos a su haber como cooperantes, de tal manera que la generación de conocimiento, investigación, extensión y vinculación sea de alta calidad y pertinencia. Por otro lado, las redes horizontales, para lograr que el sector universitario impulse acciones conjuntas para ampliar y diversificar la cobertura de sus funciones y la oferta de respuestas requeridas por el sector empresarial.

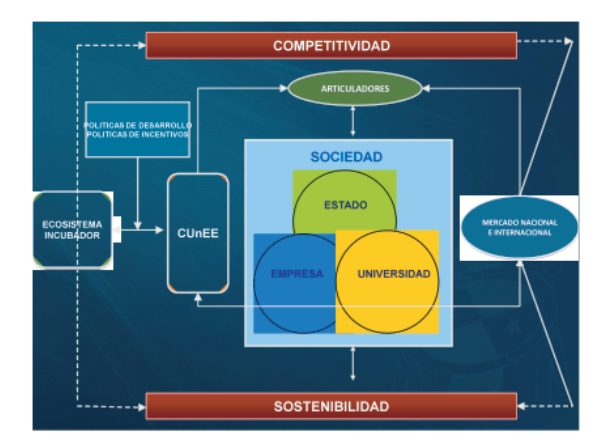

Figura 4 Modelo de Gestión: Exoestructura Institucional, Vinculación entre Universidad-Empresa-Estado

 CUnEE facilitará reglas claras de operación que permitan el trabajo individual y de conjunto de las universidades. Promoverá que las universidades trabajen como una red de enlace entre ellas.

 Como resultado de lo anteriormente expuesto, lo que se impulsará es un mecanismo que facilite el encuentro de las universidades y las empresas donde oferten y demanden servicios, a través de diferentes modalidades y acciones de vinculación, con el apoyo de las redes institucionales verticales y horizontales de sustento a la vinculación. Como se aprecia en la Figura 4, aparece la presencia del articulador como ente que facilita lavinculación entre el mundo formativo y laboral.

#### **5. Conclusiones**

#### **Para la universidad**

 Todas las disciplinas científicas están involucradas en el desarrollo de los planes estratégicos del Estado panameño para direccionar al país hacia una realidad con índices de desarrollo humano más a tono con el creciente PIB per cápita que ha registrado Panamá en los últimos cinco años.

 Al implementar el modelo de vinculación Universidad-Empresa-Estado, se fortalecerá la relevancia de todas las instituciones universitarias panameñas, incluidas las que actualmente no forman parte del proyecto:

- Incorporar lo mejor de la cultura y dinámica empresarial a los procesos universitarios, sin lastimar la esencia de la misión universitaria.
- Mejorar la relevancia de la investigación y la enseñanza académica para consolidar los currículos en la práctica.
- Aumentar las posibilidades de empleo de los egresados(as).
- Enfocar hacia la solución de las necesidades de la sociedad y el ambiente.
- Facilitar el diálogo entre ambas culturas, la académica y la empresarial.
- Fortalecer la colaboración Universidad-Empresa
- Impulsar la innovación en la formación del talento humano con competencias.
- Desarrollar investigaciones aplicadas a la sociedad.
- Divulgar y transferir conocimiento.
- Incentivar a los académicos que tengan éxito en la vinculación, vale tanto esto como una publicación en un "Journal".

#### **Para las empresas**

 Tanto el sector académico como el sector empresarial requieren de recursos que ambos tienen en abundancia: talento humano, generación de conocimiento e innovación en el ámbito académico y fuentes de financiamiento diversificado en el sector empresarial. Con la vinculación efectiva, las empresas de ambos sectores pueden llegar a desarrollarse al mismo nivel de los países del mundo desarrollado en menos de dos décadas.

- Incorporar lo mejor de la cultura y la dinámica de la universidad a la empresa, fundamentalmente ss la organización para aprender e innovar. aprender e innovar.
- Nuevos o mejores productos, servicios o procesos.
- Capital humano más competente.
- Aumento de sus ingresos.
- Aumento de la productividad y competitividad.
- Consolidación de la relación del sector empresarial con la comunidad académica.
- Fortalecimiento de la responsabilidad social.
- Superar el concepto cautivo de la universidad como proveedora de mano de obra barata y poco aplicada. La empresa panameña desaprovecha a la universidad por falta de flexibilidad.
- Ampliar y fortalecer las oportunidades o coyunturas empresariales para incorporar la intervención universitaria en procesos de agregación de valor. Ejemplo: proyectos de investigación y desarrollo.
- Invertir para financiar proyectos de investigación que signifiquen oportunidad de mejora para las empresas.

## **Para el Estado**

- Definir lineamientos de integración de los sectores Universidad-Empresa-Estado.
- Reinventar el concepto de vinculación en el gobierno. Todos los niveles de gobierno y sus instituciones públicas quieren vincular, todas pretenden asignar fondos. La vinculación universidad-empresa no requiere del gobierno más que políticas públicas sensatas, un poco de orientación macrosectorial y la asignación generosa de fondos públicos para proyectos relevantes en las regiones del País.
- En sectores industriales prioritarios o muy especializados se requieren instituciones de vinculación tecnológica. Deben tener talento especializado para análisis sectorial y tecnológico, creación de bases de datos, captación de fondos internacionales complementarios. Tener núcleos selectos que buscan y encuentran las mejores sociedades de conocimiento en campos y proyectos específicos.
- Ampliar significativamente los fondos para apoyar la vinculación universidad-empresa, racionar el fondeo con base en prioridades nacionales (políticas públicas sensatas) y categorías de proyectos.
- Certificar universidades con base en su experiencia y resultados de vinculación, y sus competencias y recursos tecnológicos.
- Asignar los fondos con base en el padrón de universidades clasificadas según su capacidad

de vinculación, la calidad de los proyectos y la aportación que hagan en conjunto la Universidad y la Empresa.

- Por ningún motivo crear más burocracia para incentivar la vinculación, se trata de generar sociedades de conocimiento, no más empleados públicos.
- Debe haber un registro nacional por Internet que asegure que el conocimiento general se difunde, no se descubren los secretos tecnológicos sino los principios y las tendencias. También deben organizarse foros y conferencias para divulgar estos avances. Esto contribuye a la transparencia y el escrutinio público.
- El derecho de patentes debe ser negociada estrictamente entre las instituciones vinculadas.
- No incluir la promoción pública de la vinculación universidad – empresa a la agenda legislativa, ni a la agenda de los partidos políticos.

## **Para el desarrollo sostenible**

El modelo contempla la participación activa de la Universidad, la Empresa y el Estado como actores fundamentales en:

- La formulación de políticas basadas en el desarrollo sostenible a través de la oferta y la demanda de bienes y servicios.
- El reconocimiento del papel que desempeñan la educación y la investigación en los múltiples campos relativos al desarrollo sostenible y fomentar entre los estudiantes, docentes, investigadores y líderes la toma de conciencia sobre la responsabilidad y las conductas éticas necesarias para lograr este cometido.

# **6. Fase 2 del Proyecto**

 Después de la construcción de este modelo, se requiere implementar un organismo flexible, dinámico y actualizado que denominamos Consejo Universidad – Empresa-Estado (CUnEE) que se encargue de la gestión estratégica y táctica de todos los proyectos que se dediquen a vincular efectivamente las universidades con las empresas y el Estado.

# **7. Referencias Bibliográficas**

[1] González León, Ángel, "Un Modelo de Vinculación Universidad – PyMES",

**I**

LACCET 2005, PP 8-12, Junio 2005.

- [2] SENACYT, "Diagnóstico Tecnológico de la Industria Manufacturera en Panamá", 2004.
- [3] Gutiérrez, Lorena,"Génesis, Principios y Fundamentos de las Redes de la Industria Zuliana de Termoplásticos desde la Teoría de Redes", consultado de: www2.scielo.org.ve
- [4] Jiménez, Marínela Vega de,"Las Redes, su naturaleza y alcance en la definición de relaciones intersectoriales", consultado de: www.scielo.org.ve/cielo.php.
- [5] Figueroa, Carlos Pallan, "Las posibilidades de Educación Superior desde la Perspectiva de las Redes Universitarias", consultado de: www.uv.edu.mex/colection
- [6] Stakeholder(s) es un individuo o grupo de individuos que tiene intereses directos e indirectos en una empresa que puede ser afectada en el logro de sus objetivos por las acciones, decisiones, políticas o prácticas empresariales, ya que estas tienen obligación moral con la sociedad. Estas obligaciones se conocen como responsabilidad social empresarial.
- [7] Spindola, Salvano, "El papel de las Universidades, Estudios - Filosofía - Historia - Letras", 1995. http//biblioteca.itam.mex/ estudios
- [8] Diccionario de la Real Academia Español.
- [9] Informe VI, Conferencia Internacional del Trabajo 96° Reunión, "La Promoción de Empresas Sostenibles", OIT, 2007. http:// books.google.com.pa
- [10] Jaramillo, Jorge. "Aproximaciones a la Vinculación, Universidad Sector Productivo". http://www.ascun.org.co
- [11] Acuña, Patricia. Vinculación universidad-sector productivo. Estudios e Investigaciones ANUIES. México D.F, 2000. Disponible en: www. aunuis. mes /servicios/p\_aunies/ publicaciones
- [12 Betty Ann Rowe de Catsambanis, "Diagnóstico Sobre Políticas de las Universidades Públicas y Privadas de Panamá en Materia de Investigación",pp.14-20, Septiembre 2005.